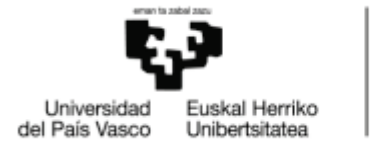

**BILBOKO INGENIARITZA ESKOLA ESCUELA** DE INGENIERÍA DE BILBAO

# GRADO EN INGENIERÍA EN TECNOLOGÍA DE TELECOMUNICACIÓN **TRABAJO FIN DE GRADO**

# *ESTUDIO DE TECNOLOGÍAS INALÁMBRICAS PARA LA LOCALIZACIÓN Y DETECCIÓN DE ACTIVIDAD DE PERSONAS*

**Alumna**: Noussa, Christelle Diane

**Director:** Vélez Elordi, Manuel María

**Curso:** 2020-2021

**Fecha:** Febrero 2021

## <span id="page-1-0"></span>**Resumen**

Este documento tiene como objetivo plantear un estudio técnico en el que se analizan y se comparan los diferentes estudios y pruebas realizadas con sistemas inalámbricos para localizar y detectar la actividad de las personas en diferentes escenarios y casos de uso.

Hoy en día, las redes inalámbricas, como el WI-FI, son casi omnipresentes en todos los lugares poblados y, en gran mayoría, ellas son usadas para el acceso a internet.

Debemos notar que en los últimos años se han realizado varios estudios de investigación y demonstradores prácticos en los que se han utilizado las tecnologías inalámbricas para localizar y detectar la actividad de las personas en determinados escenarios.

Las técnicas que vamos a estudiar emplean las características de propagación de las señales de radio dentro de una red de comunicaciones inalámbricas para geolocalizar personas, o explotan las variaciones que sufren las señales inalámbricas recibidas debido a la presencia de actividad humana en las proximidades del receptor. Estas técnicas detectan de forma activa o pasiva la presencia y actividad de personas. En los últimos años el avance tecnológico hace que haya una mejora en el tema de fiabilidad de estas técnicas de localización y detección de actividad humana y eso podría ser adecuado para otras aplicaciones específicas y caso de uso diferentes de aquellos en los que se han probado.

Este trabajo se presenta como una recopilación de las diferentes tecnologías y proyectos en el campo de la localización y detección de actividad de personas con señales inalámbricas.

**Palabras clave:** tecnologías inalámbricas, WI-FI, detección actividad, localización inalámbrica.

## <span id="page-2-0"></span>**Abstract**

This document aims to propose a tecnical study in which the diferente studies and test carried out with Wireless systems are analyzed and compared to locate and detect the activity of people in different scenarios and use cases

Today,wireless networks,such as Wi-Fi, are almost ubiquitous in all populated places and in the vast majority, they are used for internet access.

We should note that in recent years there have been several research studies and practical demonstration in which wireless tecnologies have been used to locate and detect the activity of people in certain scenarios.

The techniques that we are going to study employ the characteristics of propagation of radio signals within a wireless communications network to geolocate people, or exploit the variations suffered by the wireless signals received due to the presence of human activity in the vicinity of the receiver.

These techniques actively or passively detect the presence and activity of people. In recent years, technological progress has led to an improvement in the reliability of these techniques of locating and detecting of human activity and that could be suitable for other specific applications and uses cases different from those in whi they have been tested.

This work is presented as a compilation of the different technologies and projects in the field of locating and detecting the activity of people with wireless signals.

**Key words**: Wireless technology, Wi-Fi, activity detection, wireless location.

## <span id="page-3-0"></span>**Laburpena**

Documentu honek azterketa tekniko bat proposatzea du helburu hari gabeko sistemak jendearen jarduera kokatzeko eta detektatzeko agertoki eta erabilera kasu desberdinak.

Gaur egun, hari gabeko sareak, hala nola Wi-Fi, ia nonahikoak dira populatutako leku guztiak eta gehiengo handian sartzeko erabiltzen dira internetera.

Kontuan izan behar dugu azken urteetan hainbat ikerketa egin direla ikerketa eta erakustaldi praktikoak hari gabeko teknologiak jendearen jarduera kokatzeko eta detektatzeko zenbait agertoki.

Aztertuko ditugun teknikek ezaugarriak erabiltzen dituzte komunikazio baten barruan irrati seinaleen hedapena haririk gabeko gailuak pertsonak geolokalizatzeko edo jasaten dituzten aldakuntzak ustiatzeko haririk gabeko seinaleak, gizakiaren jarduera egoteagatik jasotakoak hartzailearen inguruan.

Teknika hauek aktiboki antzematen dute edo pertsonen presentzia eta jarduera pasiboa. Azken urteetan aurrerapena teknologiak esan nahi du hobekuntza dagoela teknika horien fidagarritasuna giza jarduera kokatu eta hautemateko eta horretarako egokia izan zitekeen aplikazio zehatzak eta erabilera kasu desberdinak probatu dira.

Lan hau teknologia desberdinen bilduma gisa aurkezten da eta giza jarduera kokatzeko eta detektatzeko eremuko proiektuak haririk gabeko seinaleekin.

**Gakodun-Hitzak:** Haririk gabeko teknologiak, Wi-Fi, jarduera hautematea, haririk gabeko kokapena.

## <span id="page-4-0"></span>**Contenido**

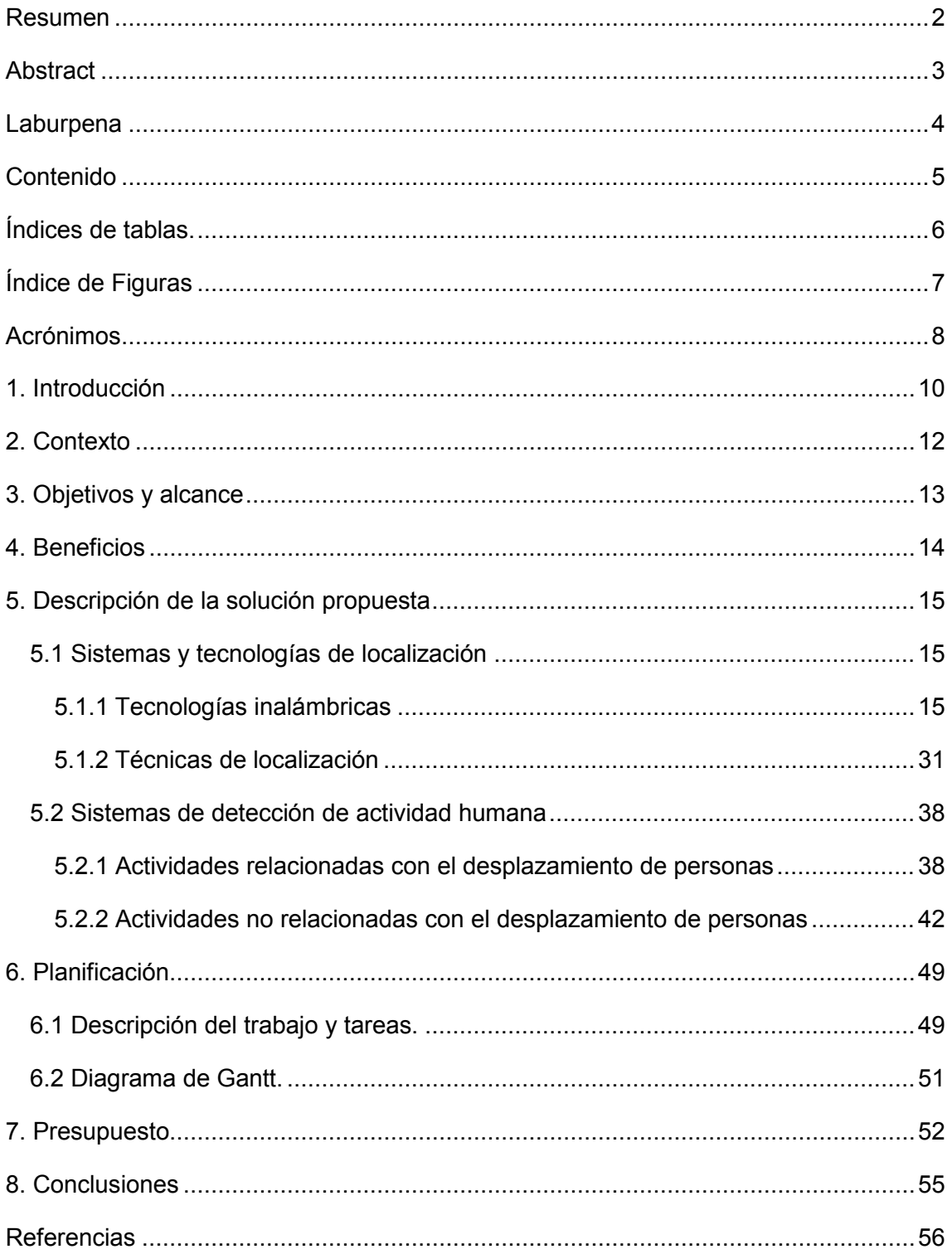

# <span id="page-5-0"></span>**Índices de tablas.**

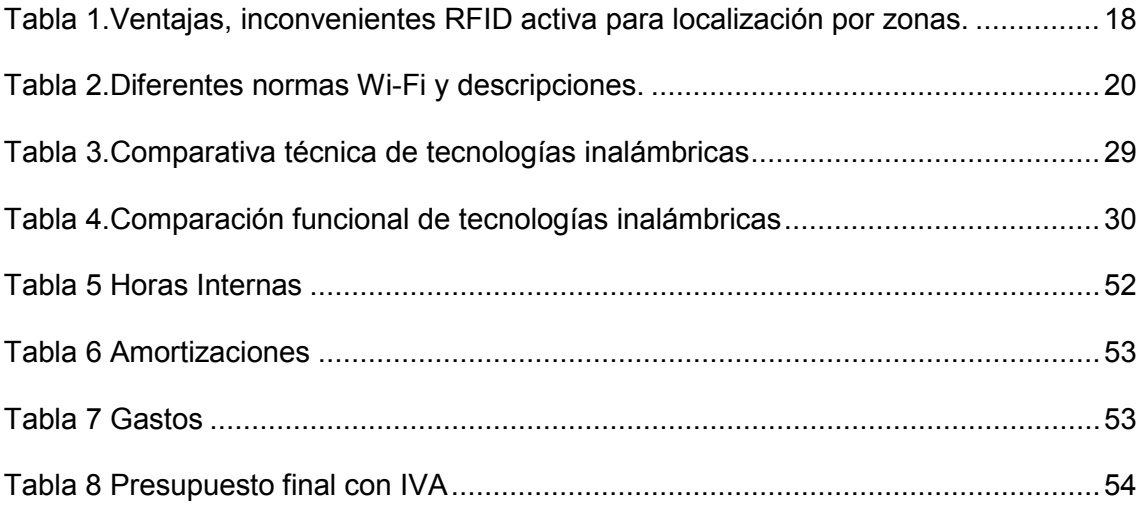

# <span id="page-6-0"></span>**Índice de Figuras**

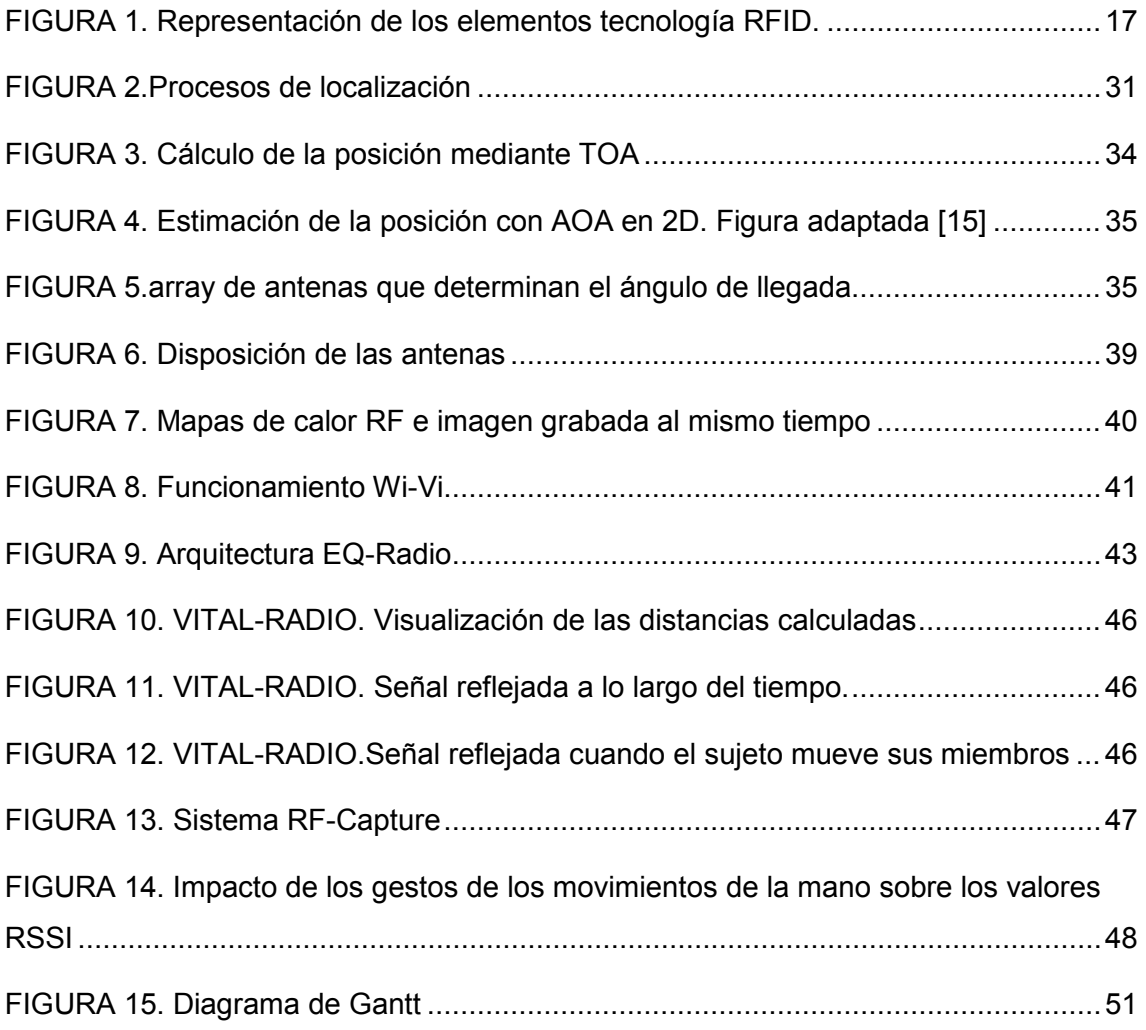

## <span id="page-7-0"></span>**Acrónimos**

AOA (Ángulo de LLegada)

- ASK (Amplitud Shift Keying)
- BPSK (Binary Phase Shift Keying)
- BT (bluetooth)
- BTS (Base Transceiver Station)
- CCK (Complementary Code Keying)
- CID (Cell IDentification)
- COFDM (Coded OFDM).
- CSMA/CA (Carrier Sense Multiple Acess with Collision Avoidance).
- DPSK (Differential Phase Shift Keying)
- EB (Estación Base)
- ERP (Entreprise Ressource Planning).
- FCC (Federal Communication Commission)
- GMLC (Gateway Mobil Location Center)
- GPRS (Global Receive Power Range)
- GPS (Global Positioning System).
- HAR (Reconocimiento de la Actividad Humana).
- HLR (Home Location Register)
- IEEE (Institute of Electical and Electronics Engineers).
- IRR (Inquiry Response Rate)
- IT (Information Technology).
- LCS (Location Services)
- LOS (Línea de Visión Directa)
- MEMS (Sistemas MicroElectroMecánico).
- MIMO (Multiple-Input Multiple-Output)

OFDM (Orthogonal Frecuency-Division Modulation).

PLMN (Public Land Mobil Network)

PSK (Phase Shift Keying)

QAM (Modulación de Amplitud en Cuadradura)

QoS (Quality of Service)

QPSK (Quadradure Phase Shift Keying)

RF (Radio Frecuency).

RFID (Radio Frecuency IDentifier).

RGB (Red, Green,Blue).

RSS (Receive Signal Strengh)

RSSI (Indicator RSS)

RTD (Round Time Difference)

RTOF (Round-Trip-Time of Flight)

RTT (Round-Trip-Time)

SNR (Relación Señal/Ruido)

SRNC (Serving Radio Network Controller)

TDOA (Diferencia de Tiempo de LLegada)

TOA (Tiempo de LLegada)

TOF (Time of Flight)

TTFF (Time To First Fix)

UMTS (Universal Mobile Telecommunication System)

UWB (Ultra Wide Band).

Wi-Fi (Wireless Fidelity).

WLAN (Red de Area Local).

WPAN (Wireless Personal Area Network).

WPS (Wi-Fi Positioning System).

## <span id="page-9-0"></span>**1. Introducción**

Los sistemas de localización y reconocimiento de la actividad humana (HAR, Human Activity Recognition) están cada vez más presentes en la sociedad, para diferentes casos de uso y aplicaciones durante la vida diaria (seguridad, salud, deporte, control, asistencia, etc). Por ejemplo, para el cuidado de ancianos los sistemas HAR pueden brindar servicios de asistencia. El monitoreo continuo de las actividades de las personas mayores permite la detección de situaciones anormales y puede ayudar a mejorar los efectos de eventos impredecibles como caídas repentinas, ayudando a las personas mayores en su vida diaria y aumentando su seguridad.

A grandes rasgos, las tecnologías actuales que se pueden usar para implementar HAR se pueden resumir en tres categorías:

1) El reconocimiento basado en la visión usa cámaras para grabar secuencias de video y reconocer actividades combinando las imágenes con algoritmos de visión por computadora. En los tipos de cámara utilizados se incluyen vídeo RGB, vídeo de profundidad y vídeo RGB-D.

2) Los sistemas de reconocimiento por sistemas inalámbricos de radio utilizan tecnologías, como ZigBee, Wi-Fi, RFID, etc., para inferir actividades humanas a partir del estado de los objetos utilizados o de cambios en las variables ambientales.

3) Los sistemas de reconocimiento basados en sensores de movimiento emplean sensores en el cuerpo (ponibles), como acelerómetros y giroscopios, para detectar los movimientos de las partes del cuerpo.

Los sistemas basados en la visión se ven influenciados fácilmente por la variabilidad de la iluminación y otros factores exógenos; en consecuencia, su precisión de reconocimiento disminuye desde los entornos de laboratorio a los entornos al aire libre debido a las inevitables perturbaciones visuales. Además, independientemente de cuántas cámaras 2D / 3D se utilicen e instalen (p. Ej., Un número definido y un tipo de cámaras en áreas específicas), la supervisión continua todavía está restringida a las ubicaciones de las cámaras. Debido a estas limitaciones, los sistemas HAR basados en la visión no se adaptan bien a la mayoría de las aplicaciones para el cuidado de personas mayores.

En términos del sistema HAR basado en sistemas inalámbricos de radio, puede haber de dos tipos: los sistemas activos en los que las personas portan dispositivos activos de detección, o aquellos en los que la detección se basa en estudiar el efecto de las personas sobre la propagación de las señales de radio en el entorno del receptor del sistema inalámbrico. Al observar que diferentes actividades humanas provocan diferentes patrones de comunicación inalámbrica, se pueden reconocer las actividades humanas.

Con el rápido desarrollo de tecnologías de sensores de sistemas microelectromecánicos (MEMS), como giroscopio, sensores de aceleración y magnéticos, las tecnologías HAR basadas en sensores, en particular las HAR basadas en sensores portátiles, se están volviendo cada vez más adecuadas para su uso en diferentes situaciones, como en actividades de móviles de caminar y andar en bicicleta, o para aplicaciones que implican la monitorización remota y continua de personas mayores (detección de caídas, análisis de la marcha, reconocimiento de gestos, etc). Estos sistemas basados en sensores no necesitan estaciones base como cámaras preinstaladas en ubicaciones específicas; por lo tanto, es posible utilizarlos para lograr un monitoreo continuo más allá de entornos cuidadosamente restringidos.

Dejando de lado las categorías basadas en cámaras y en sensores de movimiento, el trabajo de TFG se va a centrar en analizar y estudiar aquellos sistemas HAR que utilizan tecnologías de sistemas inalámbricos de radio.

11

## <span id="page-11-0"></span>**2. Contexto**

Muchas aplicaciones requieren información de localización inteligente ambientales, por ejemplo, objetos que deben ser localizados en relación con otros, aplicaciones de orientación de personas, (museos, entorno hospitalario, automóvil etc) y vigilancia de las personas en peligro (niños, presos, personas mayores).

En este trabajo se tratará de hablar de las diferentes tecnologías que nos permita localizar y detectar actividad humana empleando tecnologías de sistemas inalámbricos de radio.

La mayoría de los aparatos que tenemos en los mercados hoy en día hace uso de estas tecnologías, por lo que existe una gran variedad de información dispersa que trata sobre el tema, y se ve la necesidad de hablar de ellas y presentarlas de forma conjunta para poder entender mejor el cómo se localiza y se detecta actividad personas.

Dentro del contexto de las tecnologías radio para localización y reconocimiento de la actividad humana (HAR) se pueden considerar que hay dos tipos de aplicaciones diferentes, unas relacionadas con la estimación de la posición y otras relacionadas con la detección de actividad.

Hacer este trabajo nos permitirá crear un documento único de consulta sobre las tecnologías inalámbricas para la localización y la detección de personas. Para ello, en primer lugar, se ve necesario hacer una recopilación de las tecnologías de comunicaciones inalámbricas radio, como el Wi-Fi, que pueden usarse para la localización.

Existen diferentes artículos y bibliografía que describen como se trabaja con las señales radio para estas aplicaciones. También hay diferentes proyectos y estudios de investigación realizados sobre el tema. Por ello, se ve necesario recopilar la información disponible, estudiando las técnicas de localización para saber cómo se estima la posición de una persona o de un objeto móvil y, finalmente, el tema de detección de actividad humana mediante señales inalámbricas, analizando los proyectos y tecnologías desarrolladas por investigadores en este campo.

## <span id="page-12-0"></span>**3. Objetivos y alcance**

Con las necesidades que tienen los humanos en querer localizarse y con los progresos de la ciencia existe un uso importante de las tecnologías inalámbricas para poder crear sistemas de localización o detectar actividad de personas.

El objetivo principal de este trabajo es hacer un estudio de las tecnologías inalámbricas para localización y detección de actividad de personas. Para llevar a cabo este trabajo se van a considerar dos objetivos secundarios:

- En primer lugar, se van a analizar las tecnologías inalámbricas de radio y las técnicas que existen para estimar la posición y localización de personas o de objetos móviles.

- En segundo lugar, se va a hablar de los proyectos y tecnologías ya desarrolladas por investigadores para permitir detectar las actividades de humanos.

Todos estos estudios e informaciones sobre el tema se van a recopilar en el documento único de esta memoria de TFG, que se podrá consultar por cualquier que quiera saber algo de localización y detección de actividad humana mediante tecnologías inalámbricas.

## <span id="page-13-0"></span>**4. Beneficios**

Realizar este trabajo permite identificar que las tecnologías inalámbricas de radio se pueden usar en muchos ámbitos y permiten resolver problemas para la localización y detección de actividad de humanos.

Este trabajo permite ver que las tecnologías inalámbricas no solo sirven para conectarse o enviar información entre un transmisor y un receptor o juegos, pero permite controlar localizar o controlar personas a través de paredes u oclusiones y también saber en qué estado de emoción o de salud están.

Para poder beneficiarse de las ventajas que proporcionan las tecnologías inalámbricas, es muy importante comprender sus principios básicos y su funcionamiento, por ello en este trabajo da una vista sobre estas tecnologías.

Según unas estadísticas (datos del padrón continuo INE 2016 [26]) hay 8.657.705 personas mayores de 64 y más años en España lo que es un 18% del total de la población. El hecho que, con el paso del tiempo, el número de personas de tercera edad aumente, las tecnologías inalámbricas pueden ser muy útiles para poder cuidar de ellas en residencias, y también que puedan envejecen en casa manteniéndose independientes. En este trabajo, se estudia y se da informaciones sobre nuevas tecnologías que hacen uso de las tecnologías inalámbricas para ayudar a personas localizándoles y detectando sus actividades como, por ejemplo, la respiración, los movimientos de algunas partes del cuerpo, las emociones y los desplazamientos, lo que garantiza su seguridad.

Con la recopilación de este trabajo se ve que gracias a las tecnologías inalámbricas se puede controlar, contar la gente en lugares sin necesidad de cámaras lo que permite guardar la privacidad acerca de la persona. También se puede vigilar la privacidad de niños, detectar intrusos, y usarse para la seguridad personal.

El beneficio primordial de hacer este trabajo es aportar una recopilación que no existe y aportar un documento de consulta.

## <span id="page-14-0"></span>**5. Descripción de la solución propuesta**

## <span id="page-14-1"></span>5.1 Sistemas y tecnologías de localización

Dentro de los sistemas y tecnologías de localización, se van a ver las tecnologías inalámbricas y las técnicas de localización.

## <span id="page-14-2"></span>5.1.1 Tecnologías inalámbricas

Hoy en día la aparición de nuevas redes inalámbricas es una de las más significativas soluciones a considerar para la localización. Con el fin de obtener precisiones del orden de un metro o diremos mejor, se han explotado varias tecnologías de proximidad. Estas tecnologías tienen puntos débiles que se podrán considerar como obstáculos para su despliegue como por ejemplo el coste y la complejidad de la instalación. En esta sección, se presenta las principales tecnologías inalámbricas utilizadas en la localización en interiores.

Siendo una comunicación inalámbrica aquélla que se lleva a cabo sin el uso de cables de interconexión entre los elementos puestos en comunicación, por definición una red inalámbrica será un conjunto de dispositivos electrónicos comunicando entre sí mediante solución que no requieran uso de cable de interconexión (por medio de ondas radio).

La radiolocalización o localización por onda radio es un concepto que pretende estimar la posición de un individuo o de un móvil en un entorno determinado a partir de la transmisión inalámbrica de señales electromagnéticas.

A diferencia del GPS, las redes de comunicación de corto alcance permiten ubicarse dentro de los edificios y allí se despliega. Precisiones del orden de un metro son accesibles a través de redes locales. Los sistemas de radio tienen varias ventajas como entre otro una transmisión digital con mayor inmunidad al ruido según el tipo de codificación, también sin restricción de visibilidad, y direccionalidad y mayor alcance, lo que es la razón por la cual muchos sistemas de rastreo utilizan señales radio. Existen varias normas de transmisión, como RFID, BLUETOOTH, WI-FI, UWB, etc, que comentamos a continuación.

## 5.1.1.1 Tecnología RFID

RFID (Identificación por Radiofrecuencia) es un método de almacenamiento y recuperación remota de datos, basado en el empleo de etiquetas o "tags" en las que reside la información. RFID se basa en un concepto similar al del sistema de código de barras; la principal diferencia entre ambos reside en que el segundo utiliza señales ópticas para transmitir los datos entre la etiqueta y el lector, y RFID, en cambio, emplea señales de radiofrecuencia (en diferentes bandas dependiendo del tipo de sistema, típicamente 125 KHz, 13,56 MHz, 433-860-960 MHz y 2,45 GHz) [1]

Todo sistema RFID se compone principalmente de cuatro elementos

1. Una etiqueta RFID, también llamada tag o transpondedor (transmisor y receptor). La etiqueta se inserta o adhiere en un objeto, animal o persona, portando información sobre el mismo. Se distingue dos tipos de tags:

- El pasivo que está alimentado directamente por el lector (no poseen ninguna fuente de alimentación) lo que significa que solo puede transmitir información cuando el lector esté activo.
- El activo que contiene una fuente de alimentación lo que le suministra energía necesaria para poder transmitir información.

Consta de un microchip que almacena los datos y una pequeña antena que habilita la comunicación por radiofrecuencia con el lector.

2. Un lector o interrogador, encargado de transmitir la energía suficiente a la etiqueta y de leer los datos que ésta le envíe.

3. Consta de un módulo de radiofrecuencia (transmisor y receptor), una unidad de control y una antena para interrogar los tags vía radiofrecuencia. Los lectores están equipados con interfaces estándar de comunicación que permiten enviar los datos recibidos de la etiqueta a un subsistema de procesamiento de datos, como puede ser un ordenador personal o una base de datos [2].

Algunos lectores llevan integrado un programador que añade a su capacidad de lectura, la habilidad para escribir información en las etiquetas.

Un ordenador, host o controlador, que desarrolla la aplicación RFID. Recibe la información de uno o varios lectores y se la comunica al sistema de información. También es capaz de transmitir órdenes al lector.

4. Adicionalmente, un middleware y en backend un sistema ERP de gestión de sistemas IT son necesarios para recoger, filtrar y manejar los datos [3]

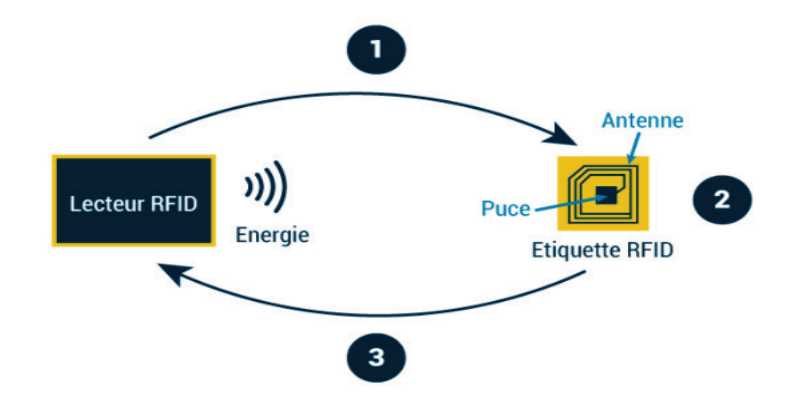

*FIGURA 1. Representación de los elementos tecnología RFID.*

<span id="page-16-0"></span>Todos estos elementos conforman un sistema RFID que, atendiendo a distintos criterios relacionados con las características técnicas y operacionales de cada uno de los componentes, puede ser de diversos tipos, aunque los que más destacan son los que se clasifican según el rango de frecuencia de trabajo

- Baja Frecuencia (BF): se refiere a rangos de frecuencia inferiores a 135 KHz.
- Alta Frecuencia (HF): cuando la frecuencia de funcionamiento es de 13,56 MHz.
- Ultra Alta Frecuencia (UHF): comprende las frecuencias de funcionamiento en las bandas de 433 MHz, 860 MHz, 928 MHz.
- Frecuencia de Microondas (SHF): comprende las frecuencias de funcionamiento en las bandas de 2,45 GHz y 5,8 GHz.

Las señales de radiofrecuencia, teniendo una excelente característica de penetración, son ideales para escenarios de localización en interiores y estas ondas pueden atravesar fácilmente obstáculos como por ejemplo paredes lo que hace que el sistema de posicionamiento tenga un área de cubertura grande.

Hablando de detección de actividad humana, la tecnología RFID ha sido usada en muchos sectores como por ejemplo en el sector sanitario [4] dónde permite la identificación y la localización de activos, el seguimiento de los pacientes y la gestión de sus pasos a diferentes áreas. También en la trazabilidad, la gestión y el control de personas por ejemplo el control de absentismo laboral, de la trazabilidad y la monitorización de personas en edificios.

Entre otros sistemas como Spot on que hace uso de la tecnología RFID para la detección y localización de objetos, tenemos un sistema que se conoce como Landmarc que es un sistema de detección et localización que hace uso de la tecnología RFID activa para localizar objetos dentro de edificios. Este sistema usa lectores de 300Mhz y requiere la información de intensidad de la señal de cada etiqueta y después hace uso del método k-nn para el cálculo de la posición de las etiquetas RFID [5].

La tecnología RFID se puede usar para la geolocalización en interior. Para hacer eso habrá que colocar una serie de lectores RFID equipados con diferentes tipos de antenas para cubrir toda la zona deseada. Eso hace que el área se divide en casillas cuya superficie varía en función del número de lectores desplegados y de su potencia. Cuando la persona con etiqueta RFID activa que se quiere localizar se encuentra en la zona, que el sistema sea capaz de calcular su posición basándose en el número de lectores que detecten la etiqueta y que fuese capaz de deducir la posición estimativa del individuo haciendo referencia al padrón de corte establecido. Esta localización en tiempo real en interior es aproximativa eso se debe a que el entorno cambia constantemente eso debido por ejemplo a las puertas que se cerradas o abiertas muebles en movimiento etc.

En la siguiente tabla se presenta un resumen de las principales ventajas e inconvenientes de esta tecnología.

<span id="page-17-0"></span>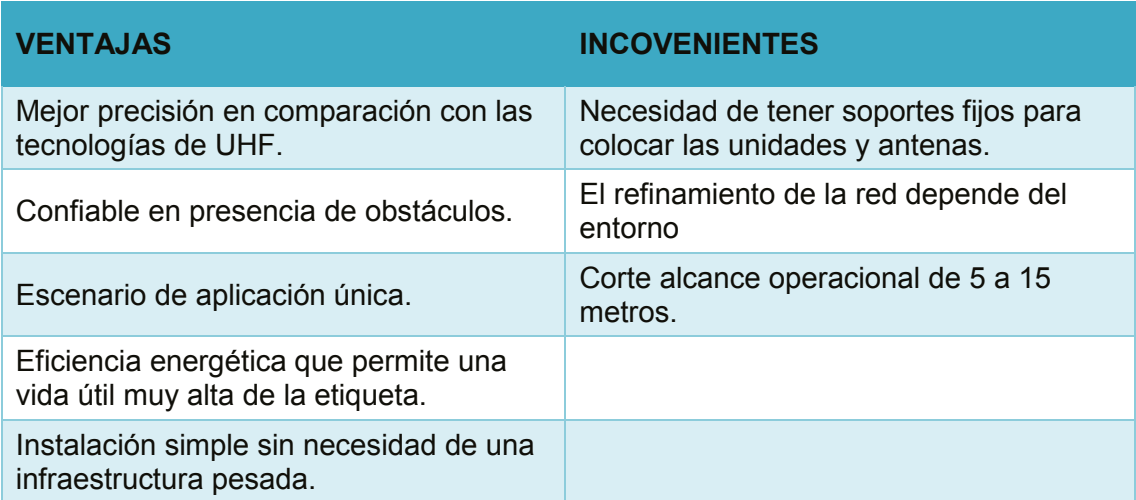

*Tabla 1.Ventajas, inconvenientes RFID activa para localización por zonas.*

### 5.1.1.2 Tecnología Wi-Fi

El Wi-Fi es el estándar de red de área local inalámbrica (WLAN) que es de rango medio y se ha vuelto muy popular en puntos de acceso público y ubicaciones empresariales durante los últimos años. El Wi-Fi es en realidad una red compatible con 802.11.

Hoy en día el Wi-Fi es considerado como el GPS interior. El motivo es que el GPS no funciona bien en el interior porque los receptores no pueden detectar correctamente la señal que envían los satélites debido a la presencia de obstáculos como las estructuras de los edificios o unos equipos que influyen en la propagación de las ondas electromagnéticas. El margen de errores para un GPS está entre ocho a diez metros y si cogemos el caso de un centro comercial que consideramos como una distancia corta este valor de error es muy considerable [6] y en interior es más importante ser preciso.

Con el Wi-Fi, es posible crear redes de área local inalámbricas de alta velocidad eso siempre y cuando la estación que queremos conectar no esté demasiado lejos del punto de acceso.

El estándar WLAN IEEE 802.11 fue ratificado en junio de 1997. El estándar define el protocolo y la interconexión compatible de equipos de comunicación de datos a través del aire en una red de área local (LAN) utilizando el protocolo de acceso múltiple con detección de portadora con medio de prevención de colisiones (CSMA / CA). mecanismo de intercambio.

Desde que apareció el Wi-Fi, sufrió una constante evolución. Estas nuevas normas fueron creadas entre 1999 y 2014. En esta tabla a bajo se va ha hacer un pequeño resumen descriptivo de las diferentes normas Wi-Fi y de sus características. Hay que notar que aparte de las citadas habido otras versiones de 802.11 que han sido creadas, pero no se hicieron populares. Por ejemplo, el 802.11d que se aplica solo en algunos países en los que, por algún motivo, no se pueda utilizar algunos de los otros estándares establecidos.

Con una tasa de bits bruta típica de 11, 54 o 108 Mbps y un rango de 50 a 100 metros, IEEE 802.11 es actualmente el estándar dominante de redes inalámbricas locales.

En la siguiente tabla se presenta un resumen de las diferentes normas Wi-Fi y sus características.

19

#### *Tabla 2.Diferentes normas Wi-Fi y descripciones.*

<span id="page-19-0"></span>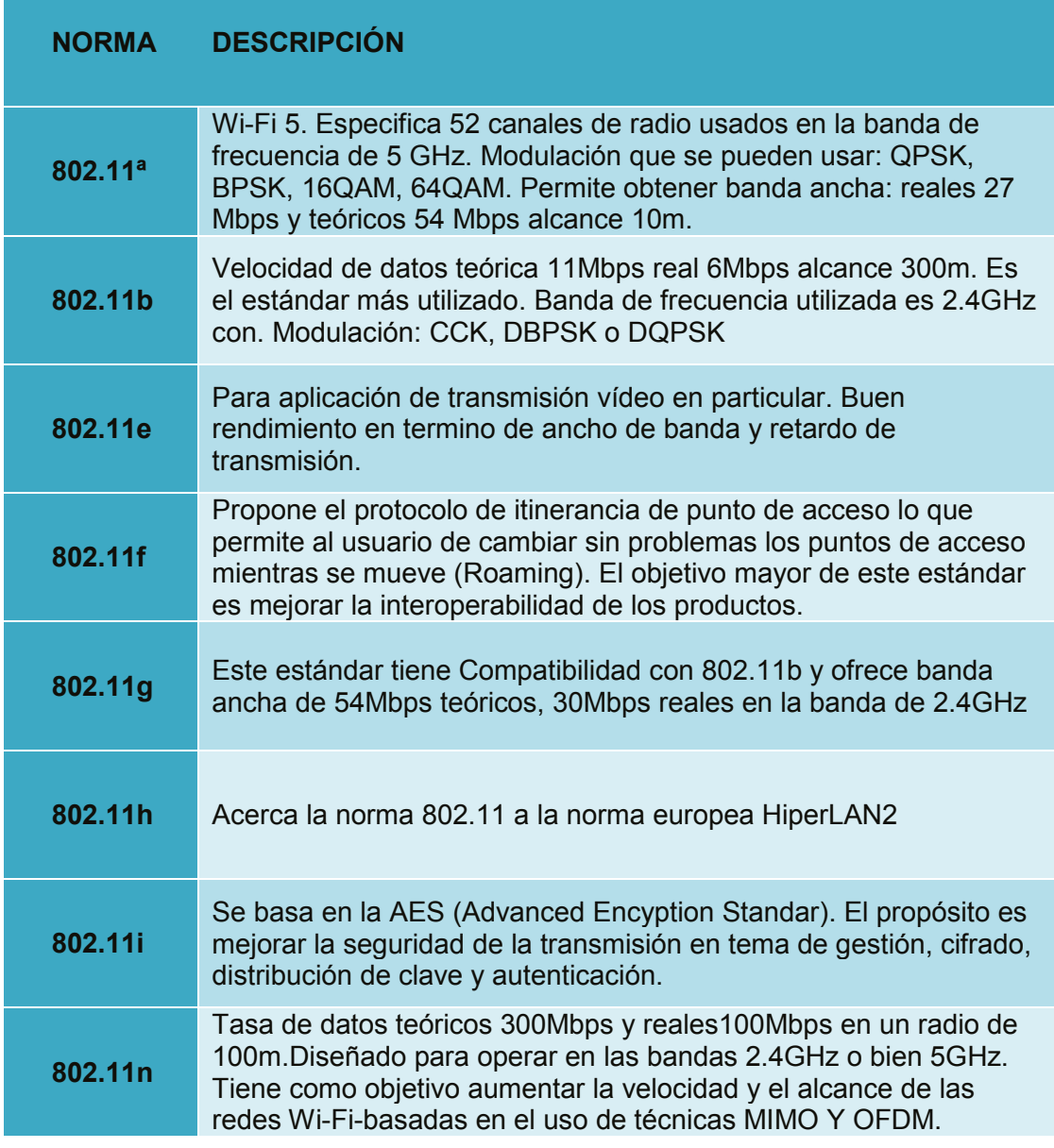

El uso de Wi-Fi en sistemas de navegación y posicionamiento en interiores depende de conocer una lista de enrutadores inalámbricos que están disponibles en un área en la que opera el sistema.

El método de posicionamiento WLAN más popular es RSS (Fuerza de la señal recibida), que es fácil de extraer en redes 802.11 y puede ejecutarse en hardware WLAN estándar. Los métodos Hora de llegada (ToA), Diferencia horaria de llegada (TDoA) y Ángulo de llegada (AoA) son menos comunes en WLAN debido a la complejidad del retardo de tiempo y las mediciones angulares.

La precisión de los sistemas de posicionamiento WLAN típicos que utilizan RSS es de aproximadamente 3 a 30 metros, con una tasa de actualización en el rango de unos pocos segundos.

En una red Wi-Fi existe un nodo que emite y recibe señales de radiofrecuencia hacia y desde el enrutador inalámbrico lo que permite determinar la ubicación precisa de dispositivos presentes con Wi-Fi habilitado [7]. La detección de movimiento con el Wi-Fi funciona como la del radar. Se trata de unas ondas electromagnéticas que se reflejan en todo el interior y cuando hay movimiento de persona, surge una perturbación de la señal presente lo que permitirá de detectar si hay una persona o sus movimientos.

El WPS (Wi-Fi positioning system) es una herramienta que utiliza un sistema de huellas digitales con RSS y SSID en el lado del punto de acceso, y la dirección MAC en el lado del router. Es ideal para los carteles comerciales. Los clientes llamados Mobinautas, no necesitan ni aplicaciones ni una red sólo necesitan un teléfono. Con solo hacer un ping al teléfono se puede recuperar informaciones y geolocalizar el dispositivo con una precisión de hasta 2 metros en base al número de posiciones introducidas en la base de datos del router [10].

## 5.1.1.3 Tecnología UWB

UWB se basa en la transmisión de longitudes de pulso muy cortas, es una tecnología de radio que puede utilizar señales de muy baja energía para comunicaciones de corto alcance y gran ancho de banda en una gran parte del espectro de radio. El departamento europeo de la norma de telecomunicaciones ha limitado los niveles de emisión de la señal UWB a -41.3 dBm/MHz en el espectro de frecuencias de 6GHz a 9GHz.

UWB se puede utilizar para aplicaciones de localización y seguimiento de precisión detectando la diferencia de tiempo de llegada (TDOA) de señales de RF para calcular la distancia entre un punto de referencia y el objetivo [8].

El uso de señales UWB gracias a la propiedad de banda ancha de la señal facilita la detección de multitrayecto, puntos débiles en ambientes interiores. El rango varía de 10 a 100 metros dependiendo de los sensores utilizados.

Muchas aplicaciones ya utilizan técnicas de posicionamiento UWB, como el seguimiento de precisión en interiores en tiempo real para inventario móvil, balizas de

21

localización para servicios de emergencia y navegación interior para personas ciegas o con discapacidad visual.

Hay dos enfoques posibles para la localización. Se trata del activo y del pasivo. En el activo, un receptor de UWB extrae información de localización a través de las señales del UWB enviadas por las entidades transmisoras. El pasivo es similar al modo de radar. Para evitar una infraestructura dedicada a la localización, el enfoque pasivo se basa en un solo un equipamiento UWB que emite señales UWB y en la recepción este equipo opera gracias a sus redes de antenas señales afectadas por el multitrayecto (multipath) con fin de extraer datos de localización [9].

Por lo tanto, UWB es una de las tecnologías más precisas y prometedoras para realizar un posicionamiento interior preciso a pesar de sus altos costos.

Al tratar de una localización indoor, los aspectos que hay que abordar en cuanto a las técnicas utilizadas habrá que considerar para la transmisión de los estándares actuales de la FCC para la potencia y el espectro de transmisión, asegurar un SNR aceptable para la recepción, la propagación de los retardos de los canales para evitar la interferencia entre símbolos. Lo que hay que considerar para la recepción es la elección de la plantilla a utilizar en un receptor de tipo correlación, recuperar el primer camino en un contexto importante de múltiples caminos eso minimizando el error, tiempo de adquisición para asegurar la suficiente potencia.

## 5.1.1.4 Tecnología Bluetooth (BT)

Desarrollado en 1994 por Ericsson, el BT o IEEE 802.15 es una tecnología de transmisión inalámbrica de salto de frecuencia de espectro amplio (FHSS a 1600 sauts/s). Este estándar de comunicación inalámbrica está basado de radiofrecuencia de bajo coste y de bajo consumo energético. Opera en la banda ISM a 2.4 GHz [11]. Su versatilidad y sus características hacen que se pueda utilizar en grandes cantidades de situaciones diferentes como entre otro el establecimiento de conexión entre dos terminales móviles.

Las principales características del BT son:

- Capacidad máxima de transmisión es hasta 3Mbps.
- Implementa diversos mecanismos de ahorro de energía.
- Alcanza hasta cent metros en función de la potencia de emisión que tiene el transmisor BT
- Precio económico de 20 euros la unidad por sistema empotrado de BT lo que permite su implementación en cualquier dispositivo.
- No se necesita adquirir ninguna licencia de emisión.
- Su utilización queda limitada en un enlace punto a punto por que al principio estaba destinada a reemplazar el establecimiento de conexión mediante cable físico.

La IEEE 802.15 establece la potencia de transmisión para tres clases de dispositivos con el respectivo rango: 100 metros para la clase 1, 10 metros para la clase 2 y 1 metro para la clase 3 pero la mayoridad de los fabricantes propone material de clase 2. Las señales medidas son la CID, la RSS, RSSI y el IRR.

La CID (identidad de una célula BT) está dada por la identidad MAC de un periférico o punto de acceso BT [12]. El principio de localización es utilizar una base de datos que asocia los identificadores con la posición de las células conocidas. La medida RSS (Received Signal Strength) presenta la señal recibida en dBm y los sistemas que utilizan esta medida aprovechan el hecho que la potencia de la señal disminuye con la distancia entre el transmisor y el receptor. La medida RSS Indicator se mide en dB está liada al GRPR (Global Receive Power Range). Un valor positivo de esta señal significa que el nivel de potencia recibida está por encima del GRPR y un valor nulo indica que estamos dentro del GRPR. L IRR (Inquiry Response Rate) es una señal que se mide por punto de acceso para un objetivo BT especifico y representa el número de respuesta recibidas del total de procedimiento de investigación llevados a cabo durante un periodo determinado.

Los problemas que obstaculizan el despliegue del sistema de rastreo BT son:

- El procedimiento de búsqueda de periféricos que tiene una duración media de 10,24s y más en ambientes ruidosos.
- El problema del protocolo LMP que altera la relación que podría ligar la potencia de la señal recibida a la distancia del transmisor.
- El proceso de establecimiento de conexión
- El problema de detección del equipo que se quiera conectar eso porque la batería esta baja de energía.

En 2010 apareció el Bluetooth Low Energy (BLE) también llamada Bluetooth Smart es una alternativa al Bluetooth tradicional (todas las que vienen antes de la versión 4.0) con una reducción del coste y del consumo de energía manteniendo un alcance de comunicación equivalente. Este bluetooth BL de bajo consumo está dirigido a dispositivos con baja potencia de cálculo, bajo coste de producción. Las principales características de BLE son las siguientes:

- Distancia (50m).
- Velocidad de transmisión de datos en el aire 1Mbit/s
- Rendimiento de la aplicación 0.27Mbit/s
- Latencia (desde un estado no conectado) 6ms
- Tiempo total de envió de datos 3ms, <3ms
- Consumo de energía 0.01 a 0.5 depende de los casos de uso y 1 como referencia para un bluetooth clásico.
- Pico de consumo de corriente <15Ma comparado a un bluetooth clásico que es  $< 30mA$

Esta tecnología opera en la banda libre ISM de 2.4GHz y está basada en salto de frecuencias de radio para combatir las interferencias y el desvanecimiento de frecuencias y proporciona numerosas portadoras FHSS (frecuency hopping spread spectrum) y se elige la modulación GFSK para reducir la complejidad de la radio.

## 5.1.1.5 Zig Bee

ZigBee está basada en el estándar 802.15.4 de redes inalámbricas de área personal WPAN (wireless personal area network) y es considerada como una alternativa al Wi-Fi et al Buetooth y también para ciertas aplicaciones; En particular dispositivos de bajo consumo que requieren poco ancho de banda [3]. Se ejecuta en una red en malla que es una red en la que la conexión de red se distribuye entre nodos inalámbricos que pueden comunicarse entre sí y compartir una conexión de red en una zona amplia.

ZigBee es un estándar de comunicación inalámbricas diseñado por la ZigBee alliance, es un conjunto de estandarizado de soluciones que pueden ser implementadas por cualquier fabricante. Tiene como objetivo las aplicaciones que requieren comunicaciones seguras con baja tasa de envío de datos y maximización de la vida útil de sus baterías. Otro objetivo de ZigBee es habilitar redes inalámbricas con capacidades

de control y monitoreo que sean confiables, de bajo coste, bajo consumo energético y que funcione vía radio y de modo bidireccional.

Este sistema necesita de tres tipos de dispositivos: Un coordinador, router y un dispositivo final.

### 5.1.1.6 WIMAX

Es una tecnología estandarizada por IEEE bajo la apelación 802.16. El principal objetivo de este estándar de comunicación consiste en dar servicios de banda ancha y de forma inalámbrica a redes de área metropolitana.

Permite transmisión de voz, datos y video. Es ideal para topología multipunto, incluye seguridad (privacidad y criptología), no necesita una visión de linéa directa, tiene un alcance de 50 Km y utiliza modulación OFDM, permite tasa de transmisión hasta 75 Mbps y transmite datos digitales en diferentes bandas de alta frecuencia entre 2 y 11GHz.

Wimax consiste en transmitir datos digitales a altas frecuencias y a grandes distancias. Además de su alto rendimiento, WiMax se diferencia de la tecnología Wi-Fi por su capacidad de priorizar el uso del ancho de banda disponible entre diferentes usuarios de internet.

El principio de funcionamiento es tal que, en un determinado territorio, las ondas WiMax se emiten desde una estación base (BTS) que está conectada a la red óptica y de allí cada abonado puede acceder a la red instalando una antena en su techo y apuntando hacia la BTS.

A mediados del decenio 2000 se definió la norma IEEE 802.16e que permitía adaptar el WiMax a la telefonía móviles eso con idea de recoger las ondas Wimax de un teléfono móvil con la misma sencillez que la tecnología 3G, pero con el beneficio de banda ancha.

Generalmente el WiMax se usa para dar cobertura una gran zona comercial (parque de negocios, de ocio, hoteles, campos de golf) o cobertura en gran zona hospitalaria más allá de la capacidad de Wi-Fi, permite un despliegue temporal en un lugar de construcción o una infraestructura de rescate en caso de un desastre natural o un accidente y ofrece unas ventajas en sus aplicaciones para la seguridad de los sistemas de información geográfica a distancia.

### 5.1.1.7 Tecnologías de telefonía móvil 3GPP

El Sistema Global para Comunicaciones Móviles (GSM) o los sistemas de posicionamiento basados en celulares se basan por completo en redes celulares móviles, específicamente, en versiones de segunda generación (o superiores) de la tecnología de telefonía inalámbrica GSM.

En la mayoría de los países, las redes GSM son ubicuas y superan con creces la cobertura de las redes Wi-Fi. Por lo tanto, estas redes distribuidas amplias se pueden utilizar para obtener estimaciones de ubicación para usuarios de teléfonos móviles.

A pesar de su baja precisión, estas tecnologías de posicionamiento atraen aplicaciones de mercado masivo como servicios de pago y asistencia de emergencia. Una de las ventajas superiores de esta técnica es que tienen poca interferencia porque las bandas que utilizan tienen licencia; cada licenciatario evita la interferencia de otros dispositivos que operan a la misma frecuencia.

Además, GSM también tiene el mérito de estar disponible 24 horas al día, 7 días a la semana. En la cuantificación digital del comportamiento humano del mundo real (implica tanto el tiempo como la ubicación), los sistemas se basan en GSM con más frecuencia que en GPS, ya que el GPS no es fiable (especialmente en interiores) en todo momento.

Para la localización hay varias técnicas de rastreo:

- Método de identificación de células donde se encuentra el móvil la llamada CELL ID
- El método basado en la medida temporal que estima la distancia entre las estaciones bases y el móvil (TDOA, TOA).
- El método AOA que permite la identificación de la posición ocupada por el móvil eso utilizando las direcciones.

En la red GSM las estaciones bases no son síncronas entonces se añaden elementos llamados LMU (Location Measurement Unit) para que haya sincronización entre las EB (estaciones bases).

Para encontrar la ubicación del usuario hay que identificar la celda (CELL ID) desde que se está emitiendo el móvil (donde hay cobertura), hay que determinar el ángulo de la señal incidente y eso se hace gracias a una antena multiarray situada en la estación base y si esta antena está en LOS(línea de visión directa) con el terminal que transmite, este podrá determinar la dirección donde viene la señal y calcular la posición con algoritmos de posicionamiento(cálculo de diferencia de tiempo de llegada en el enlace mediante el algoritmo de triangulación).

La precisión del posicionamiento GSM puede oscilar entre 200 metros a varios kilómetros dependiendo de si el terminal está situado en un entorno urbano donde la densidad de antena es mayor o en una zona rural. El método el más utilizado hoy en día para posicionamiento con GSM es el CELL ID que consiste en recuperar los identificadores de las antenas GSM a las que está conectado el terminal y gracias a una base de datos que relaciona los identificadores de las células con las posiciones geográficas de las antenas, el terminal puede determinar su posición y transmitir una estimación. Como las bases de datos de CELL ID no se almacenan localmente en el terminal, se necesita entonces una conexión a internet de tipo GPRS/EDGE O 3G para enviar una solicitud de mapeo de CELL ID.

Con UMTS, la 3GPP definió los métodos para determinar la opción de un termal con la ayuda de las infraestructuras de red y los servicios de localización están desinadas por la sigla LCS (LoCation Services). Los elementos de la red que participan a la localización son:

- La SRNC (Serving Radio Network Controller o centro de localización del móvil) que se encarga de dar las cordenadas geograficas en 2D O 3D de la UE
- Un router GMLC (Gateway Mobil Location Centrer) que es un nudo de entrada al PLMN (Public Land Mobil Network) que da servicio de estimación de la posición de los terminales y también se encarga de transmitir a los elementos de la red la calidad del servicio (QoS) requerido por los usuarios. Este colabora con la HLR (Home Location Register) que tiene la función de dar autorización y autentificar los servidores externos que solicitan información acerca de la posición geográfica del usuario.
- Del LMU que permite hacer medidas radio que se necesita para la técnica de localización que se va a usar (RTT (Round Tripe Time) y RTD (Round Time Difference)).

En la release 9 E-UTRA (LTE radio) se introduce la característica de posicionamiento Enhanced Cell ID, E-CellID, o E-CID. Los métodos basados en el Cell-ID ya eran posibles antes de la reléase 9. El Enhanced Cell-ID agrega algunas mediciones ya disponibles, algunas de ellas con mayores requisitos de precisión para mejorar la capacidad de precisión del posicionamiento.

En LTE la funcionalidad de posicionamiento se distribuye entre diferentes elementos de la red. El equipamiento de usuario (UE) comunica, al Centro de Localización Móvil

27

de Servicio Mejorado (E-SMLC) de la red, el Cell-ID de su celda, la diferencia entre sus tiempos de transmisión y recepción, así como los IDs, tiempos estimados y potencia de las celdas vecinas detectadas. El enodeB puede enviar información adicional al E-SMLC, como el ángulo de llegada. El E-SMLC estima la posición del UE basándose en esta información y en su conocimiento de las posiciones de las células.

### 5.1.1.8 GPS

El nivel de señal detectable por los receptores GPS es de -130 dBm lo que es insuficiente para la detección de las señales en edificios entonces la idea es mejora la SNR (señal a ruido) y hacer que los receptores GPS no tengan que decodificar las tramas de informaciones lo que para eso nació el A-GPS.

El GPS asistido (abreviado como A-GPS) se puede utilizar para ayudar al posicionamiento donde GPS y GLONASS son inadecuados debido a problemas de trayectos múltiples o bloqueo de la señal en interiores.

A-GPS puede lograr el posicionamiento en interiores mejorando significativamente su rendimiento de inicio, es decir, su tiempo hasta la primera corrección (TTFF) de un sistema de posicionamiento basado en satélites GPS.

A-GPS puede solucionar el problema de posicionamiento resultante de las malas condiciones de la señal del satélite. Sin embargo, algunos navegadores GPS independientes que se utilizan en malas condiciones no pueden fijar sus posiciones debido a la rotura de la señal del satélite; en consecuencia, dependen de mejores niveles de recepción por satélite.

Generalmente, los sistemas A-GPS pertenecen a uno de dos tipos: basados en estaciones móviles (MSB) y asistidos por estaciones móviles (MSA). Muchos teléfonos móviles poseen esta función y, a menudo, se combinan con otros servicios de ubicación, como los sistemas de posicionamiento Wi-Fi o los sistemas de posicionamiento de balizas BLE.

Las ventajas del A-GPS [13]:

• A-GPS está diseñado para captar los satélites de forma más rápida y fiable y eso permite un uso más fluido del GPS

- Reduce el tiempo que tarda un dispositivo con GPS en encontrar su posición actual (TTFF (Time To First Fix)).
- Adecuado para zonas urbanas
- Mejora el uso de todas las aplicaciones que utilizan GPS incorporado en su dispositivo

Con el A-GPS la aplicación se comunica con un servidor alojado por un operador. Este servidor en el lado del operador incluye tres componentes que son: Una antena (receptor de referencia) que busca información del satélite, una plataforma (hardware o software) que realiza cálculos de posicionamiento y un ordenador que conecta el servidor a la red I. Para recuperar la posición, el móvil encendido envía una solicitud a través de la red IP al servidor A-GPS para saber qué señal GPS debe seguir. Luego se conecta a los satélites indicados por el servidor A-GPS para saber su posición y si el móvil pierde señal GPS, este pide ayuda al servidor GPS.

## 5.1.1.9 Comparativa de tecnologías inalámbricas

En este apartado, se va a intentar sacar unas tablas comparativas entre las diversas tecnologías inalámbricas sobre todo para presentar las diversas características y entender las ventajas e inconvenientes de uso de cada una de ellas.

<span id="page-28-0"></span>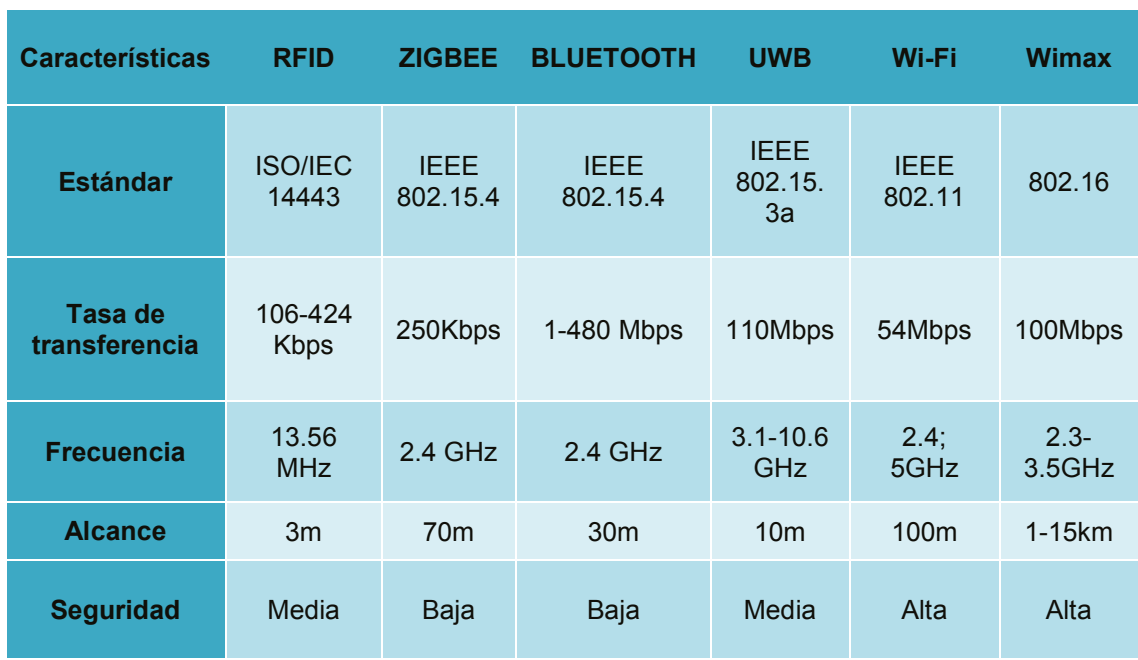

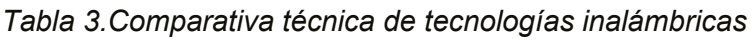

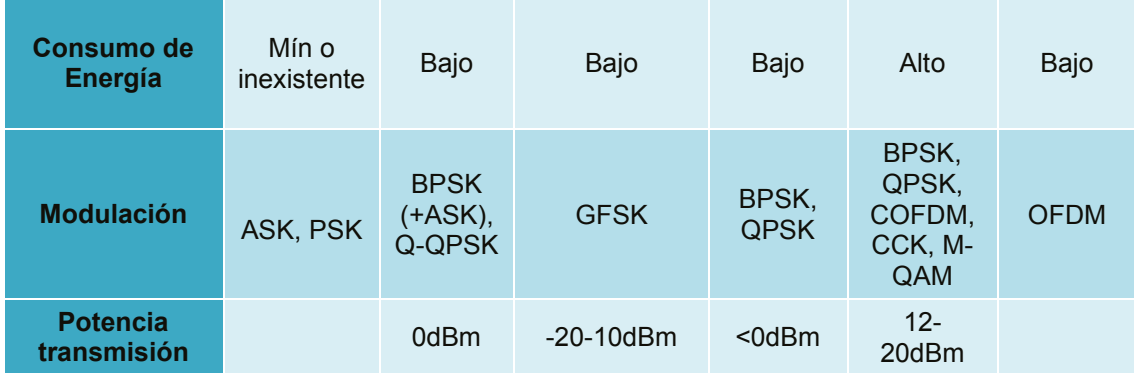

## *Tabla 4.Comparación funcional de tecnologías inalámbricas*

<span id="page-29-0"></span>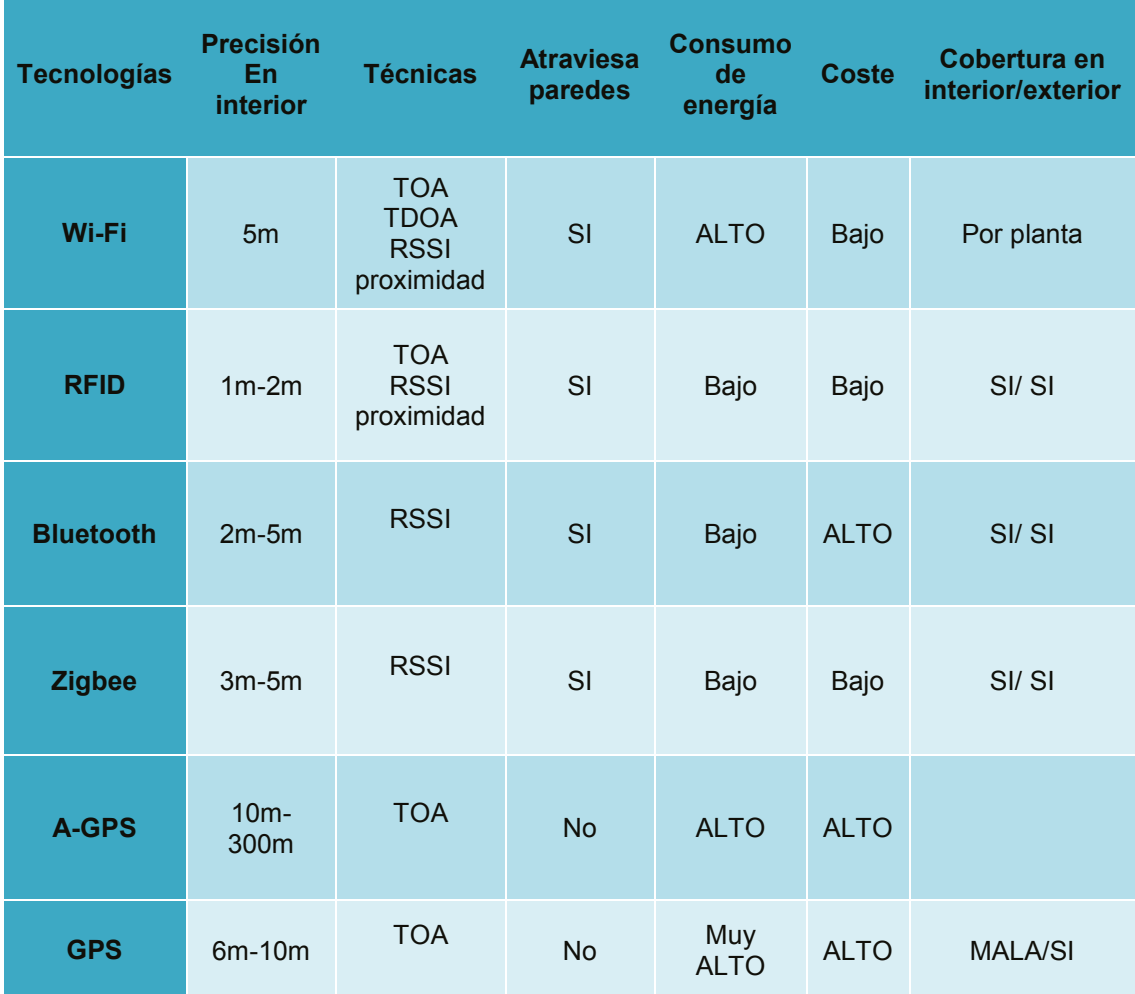

## <span id="page-30-0"></span>5.1.2 Técnicas de localización

Los sistemas y tecnologías de localización permiten dar la posición de objetos o personas en un entorno. A través de esta figura se explica el proceso de localización.

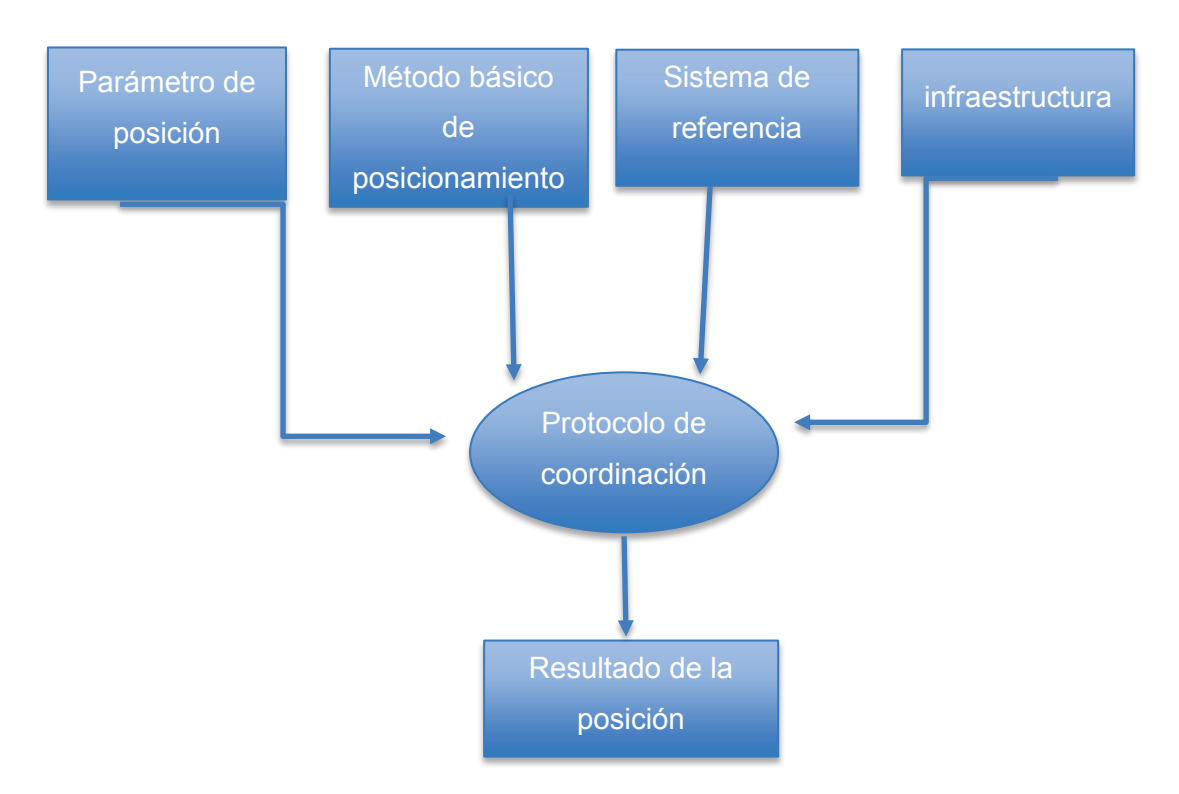

*FIGURA 2.Procesos de localización*

<span id="page-30-1"></span>Según el proceso de localización, se recoge señal RF donde se extrae datos o parámetros que permitirán localizar el objetivo. A estos parámetros se aplica una técnica de localización para estimar la posición del objetivo.

### Parámetro de posicionamiento

Es la función básica de cualquier sistema de posicionamiento.

Para calcular la ubicación de una persona o de un objeto, existen algoritmos que permiten extraer datos de posición de las señales de radio que viajan entre los nodos de referencia que sirven referencia para localizar los nodos móviles. Aquí se habla de estos algoritmos basados en la distancia.

- AOA (ángulo de llegada). A partir de array de antenas se mide las diferencias de fase. En caso de antenas direccionales GSM, no es necesario sincronía entre móvil y balizas.
- TDOA (diferencia de tiempo de llegada). Aquí hay sincronía entre balizas y no entre móviles. Ideal para tecnologías GPS y UWB.
- RSS (fuerza de la señal recibida). Ideal para sistemas de comunicación de datos como Wi-Fi, Bluetooth, GSM y para sistemas basados en marcadores RFID. No requiere LOS entre móvil y balizas.
- TOA (tiempo de llegada). Sin sincronía entre balizas y móvil. Es ideal para tecnologías GPS, UWB.
- -TOF (tiempo de vuelo). Igual de sincronía que TAO e ideal para tecnologías GPS, UWB.
- -RTOF (Round-trip time of flight). Sin sincronía

### Métodos básicos de posicionamiento

Una vez determinado los parámetros de posicionamiento, la posición del objetivo se deduce teniendo cuenta de los resultados de las mediciones y las posiciones. Según el tipo de parámetro de posicionamiento, se puede utilizar por ejemplo los métodos de triangulación, Fingerprinting, trilateración etc…

Por ejemplo, para el método de triangulación el observable o el parámetro de posicionamiento es el ángulo y se mide para una array o red de antenas.

Para la trilateración el parámetro de posicionamiento es la distancia o diferencia de distancia y se mide por la técnica TDOA, TOA.

### Infraestructura y protocolo de posicionamiento

Se refiere a infraestructura para determinar posicionamiento.

Por ejemplo, satélites (GPS), estación base (GSM/UMTS), punto de acceso WLAN o lectores de etiquetas.

### Criterio de evaluación del rendimiento de un sistema de localización

• Error y la precisión de la localización: el error es la desviación em metro entre el punto de localización y la posición real. La precisión es la relación entre la posición estimada y el valor medio de la medición. La precisión se da en porcentaje.

- Tiempo de latencia que es el tiempo que transcurre entre la solicitud de posición y la posterior transmisión de la posición estimada. Por ejemplo, el Time To First Fix (TTFF).
- Rendimiento y coherencia se refiere a la capacidad para obtener puntos localizados en todos los entornos.
- Coste de implementación
- Consumo de potencia o energía.

### Fuente de error en un sistema de seguimiento

Los errores provienen de diversas fuentes. Como ejemplos de error, tenemos errores de sincronización (reloj), errores por el NLOS, errores por refracción ionosférica y troposférica, errores por multitrayecto y etc…

## 5.1.2.1 Técnica basada en TOA

Esta técnica se basa en unas mediciones precisas de la transmisión y las señales de tiempo recibidos entre dos nodos. Estas mediciones van a servir a estimar la distancia en función del tiempo de propagación y de la velocidad de la señal según el tipo de medición.

Según las medidas se puede obtener tres tipos de la adquisición de tiempo de llegada:

- El unidireccional donde se mide el retardo de propagación que aparece en la diferencia entre el tiempo de llegada de esta. El nodo receptor calcula su propria posición eso necesitando una sincronización de los relojes del transmisor y del receptor.
- El bidireccional donde el tiempo de ida y vuelta de una señal se mide en el dispositivo de transmisión. El nodo transmisor es capaz de calcular la ubicación del receptor.
- El tercero tipo es el TDOA

Para obtener una precisión de un terminal estaría mejor efectuar medidas al menos respecto a tres estaciones bases, estas medidas permiten trazar circunferencias con centro en cada una de las EB y su intersección da como resultado el punto donde se encuentra el móvil que se desea localizar y luego se transmite al servidor de localización para que se realice los cálculos y se corrige los errores eso utilizando métodos matemáticos.

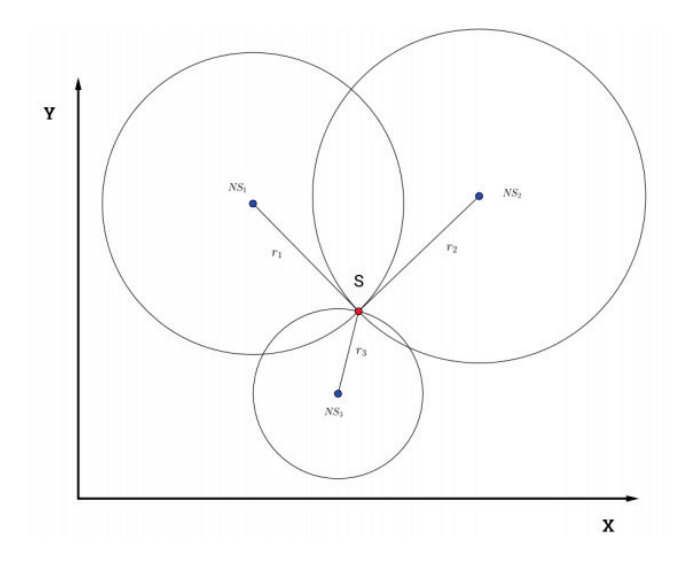

*FIGURA 3. Cálculo de la posición mediante TOA*

## <span id="page-33-0"></span>5.1.2.2 Técnica basada en TDOA

TDOA utiliza diferencia entre tiempos de llegadas de señales procedentes de un terminal móvil a distintas pares de estaciones fijas (EB) y a partir de estos datos estima la posición del terminal utilizando algoritmos de trilateración. No se necesita sincronización entre los relojes del transmisor y del receptor sólo se necesita recurso hardware adicional.

Al igual que TAO la sincronización entre las balizas es muy importante porque no es el caso, se puede observar errores muy considerables de precisión. La ventaja de usa esta técnica es que elimina la sincronización del objetivo con la red de balizas.

## 5.1.2.3 Técnica basada en AOA (ángulo de llegada)

Esta técnica permite determinar la dirección de propagación de la señal. El ángulo de llegada está definido por el ángulo entre la dirección de propagación y una dirección de referencia. Para esta técnica hay que tener por lo menos dos estaciones bases separadas por una distancia conocida, una red de antenas direccionales y una triangulación.

El AOA nos proporciona una localización de alta precisión esto basándose en la exactitud de la medición. Pero debemos notar que esta precisión depende de la precisión angular del sistema de antenas utilizado, también de la posición de la estación móvil en relación con la posición de las estaciones bases, del modelo de onda utilizado, de la trayectoria si es directa o no entre el transmisor y el receptor y del algoritmo de estimación [14].

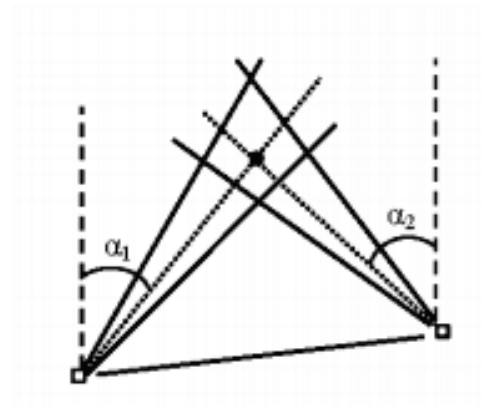

**.** Móvil, 2 estaciones fijas, (α1, α2) ángulos exactos

<span id="page-34-0"></span>*FIGURA 4. Estimación de la posición con AOA en 2D. Figura adaptada [15]*

Con esta explicación se da forma de determinar la distancia o determinar la posición en función del ángulo de llegada

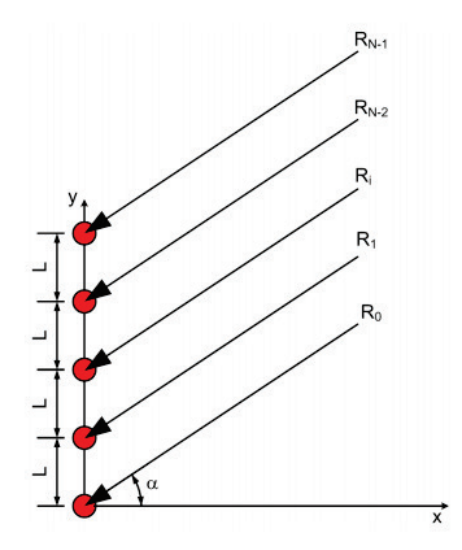

<span id="page-34-1"></span>*FIGURA 5.array de antenas que determinan el ángulo de llegada*

La señal que incide en cada uno de los elementos de array de antenas recorre una distancia diferente. Aplicando una regla sencilla de trigonometría se obtiene la siguiente ecuación para determinar la distancia en función del ángulo de llegada:

$$
d = L + \text{sen}(\alpha)
$$

d es la distancia que recorre la señal al llegar a cada elemento del array

t es la diferencia de tiempo entre una antena y su vecina, y siendo v = c = velocidad de la luz, sabemos que v=d / t.

Entonces  $t = d / c = (L + \text{sen}(\alpha)) / c$ .

A partir del valor de esta diferencia de tiempo se obtiene el valor del ángulo de llegada que es

 $\alpha$  = arcsen(( $t$ <sup>\*</sup>c) - L).

### 5.1.2.4 Técnica basada en RSS (received Signal Strength)

Esta técnica se basa en la atenuación que sufre la señal a medida que se aleja del emisor. Para utilizar esta técnica hay que tener conocimiento de las especificaciones o características de una señal transmitida (potencia, frecuencia de transmisión y las ganancias de las antenas) y también las características de propagación del entorno (la región) donde esta emitido.

Teniendo la atenuación que sufre la señal podemos obtener la distancia del emisor aún que la atenuación no sea constante porque este depende de factores externos como las interferencias, las reflexiones, las dispersiones, las difracciones en personas o en objetos.

La atenuación de la señal en el espacio libre se puede obtener por la ecuación de friis:

$$
Pr = (\lambda/4\pi d)^2 Pt \text{ Gt Gr}
$$

Donde:

Pr es la potencia recibida

Pt potencia transmitida

Gt ganancia de la antena transmisora

Gr ganancia de la antena la receptora

λ la longitud de onda

d la distancia entre el transmisor y el receptor.

Este cálculo supone el caso ideal donde la señal transmitida no sufre o no está afectada por obstáculos o por reflexiones, difracciones, desvanecimientos, multiproyecto, atenuaciones y dispersiones.

En un entorno real como lo dijimos anteriormente la señal sufre que muchas atenuaciones estos por factores externos, las perdidas por el espacio libre PL (Path Loss) se podrán calcular (en dB) por la fórmula:

#### **Pr(d)= Pt – PL(d)+ Gt+ Gr.**

La variación de la señal por culpa de los obstáculos que puede encontrar en camino hace que esta forma de medir la distancia no sea una técnica fiable ya que el valor de la RSS se calcula en función del entorno por donde se propaga.

### 5.1.2.5 Técnica basada en RTOF

Esta técnica consiste en medir el tiempo de propagación de la señal de ida y vuelta. Eso quiere decir que mide el tiempo de propagación entre transmisor-receptortransmisor para estimar la distancia entre el transmisor y el receptor.

La señal transmitida es recibida por el receptor quien a su vez responde al transmisor y este calcula el tiempo de vuelo que es el TOF total de ida y vuelta.

En comparación con TOF, RTOF necesita una sincronización moderada y tiene como inconveniente el retardo de respuesta en el receptor sin embargo la precisión de la estimación de RTOF y el TOF están al igual afectadas por la tasa de muestreo y el ancho de banda de la señal.

## <span id="page-37-0"></span>5.2 Sistemas de detección de actividad humana

En este apartado se van a ver diferentes estudios y proyectos realizados para la detección de actividad humana con señales inalámbricas de radio. Estos estudios y proyectos se han dividido en dos grupos, los relacionados con el desplazamiento de personas y los relacionados con el reconocimiento de actividades no asociadas al desplazamiento de las personas

## <span id="page-37-1"></span>5.2.1 Actividades relacionadas con el desplazamiento de personas

5.2.1.1 Detección de movimiento mediante señales inalámbricas:

## **WITRACK**

Witrack [16] es una de las nuevas tecnologías del MIT que da la posibilidad de seguir en 3D los movimientos de una persona de manera precisa a través de paredes. Esta tecnología podría encontrar aplicaciones para ayudar a los ancianos con la detección automática de caídas en casa, también podría hacer posible el encendido y apagado de las luces de ciertas habitaciones en el otro extremo de la casa solo haciendo simples movimientos de los brazos y permitir que se pueda jugar (juegos videos) en toda parte de la casa.

Con este dispositivo, se transmite señales inalámbricas con potencia 100 veces más pequeñas que la del Wi-Fi y 1000 veces menor que las transmisiones por móvil, en función de las señales radio que refletan el cuerpo del usuario se sigue sus movimientos en 3D. El usuario no necesita estar absolutamente en el campo donde está situado el sistema porque funciona a través de paredes, oclusiones y además no es necesario que el usuario lleve puesto ningún aparato transmisor o reflector encima. Con este sistema se puede detectar los movimientos de una parte del cuerpo como la dirección de la mano eso permitiendo que el usuario pueda identificar los objetos de interés.

Para funcionar Witrack requiere la instalación de varios transmisores en la casa. Estos transmisores son antenas de los cuales una transmisora y tres receptoras dispuestas en forma de T.

Para su funcionamiento, Witrack transmite una señal RF y estima el tiempo que tarda para viajar desde la antena transmisora al objeto reflectante y de vuelta a cada una de las antenas receptoras y utiliza sus conocimientos de la posición de las antenas para crear un modelo de referencia geométrica. Se mide los diferentes tiempos de reflexiones ((TOF)tiempo de vuelo) de las señales utilizando la técnica FMCW que permite mapear las diferencias de tiempo. Se elimina las señales reflejadas por las paredes, muebles (los objetos) y saltos bruscos debido al ruido. Se localiza el cuerpo en 3D o diremos identifica la posición tridimensional del humano para cada instancia del tiempo.

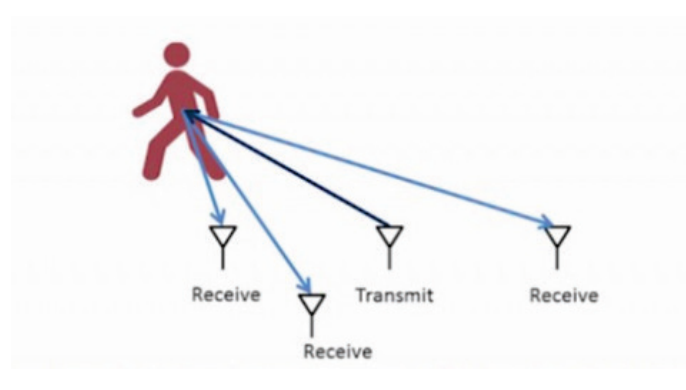

*FIGURA 6. Disposición de las antenas*

<span id="page-38-0"></span>Witrack está considera como un gran avance en la tecnología ya que detecta en 3D los movimientos de persona en diferentes lugares de una casa sin necesidad de llevar ningún transmisor-receptor. Su limitación está en que solo se puede seguir a una persona, aunque pueda haber más gente en la casa con inconveniente que estos tienen que estar quietos y si no lo son, no se podrá seguir con fiabilidad al el que queremos. Otro problema es que para que la señales RF atraviesan las paredes tiene que haber menos de 7 personas en la sala lo que limita las cosas y además se dice que solo se puede seguir una parte gruesa del cuerpo como la pierna o el brazo, pero no se puede identificar con fiabilidad cuál de estas partes se ha desplazado.

5.2.1.2 Estimación de la postura de la persona a través de pared utilizando señal radio: RF-POSE

Se trata [17] de un sistema creado por los investigadores de la MIT quien mediante red neuronal permite estimar con precisión la postura humana a través de paredes y oclusiones.

La RF-Pose transmite en el medio ambiente una señal inalámbrica de baja potencia que la del Wi-Fi y observa sus reflejos mediante una red neuronal y extrae información 2D del humano. Cuando se recibe los reflejos se utiliza la técnica FMCW para separar las RF reflexiones basadas en distancia del objeto reflectante y arreglos de antenas (vertical y horizontal) para separar los reflejos en base a su dirección espacial.

La radio FMCW genera 30 pares de mapas de calor por segundo.

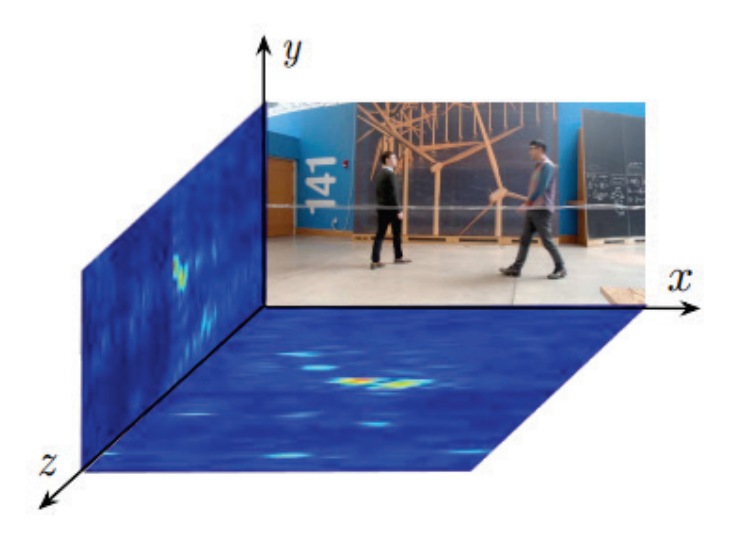

<span id="page-39-0"></span>*FIGURA 7. Mapas de calor RF e imagen grabada al mismo tiempo*

La carta térmica horizontal es la proyección de las reflexiones de las señales en un plano paralelo al suelo y la carta térmica vertical es una proyección de las señales reflejadas en un plano perpendicular al suelo. Para los colores el rojo se refiere a valores grandes y el azul a valores pequeños.

De estos dos mapas se extraen datos los de la vertical como los del horizontal que van a pasar cada uno en su codificador respectivo y luego conjuntarse para pasar por el decodificador de postura para obtener a la salida el esqueleto humano. Lo bueno de esta tecnología es que se puede seguir a múltiples personas al mismo tiempo.

## 5.2.1.3 Detectar velocidad al caminar con señal inalámbrica: WIGAIT

Los investigadores del MIT han desarrollado un captor llamado WIGAIT [18]. Es un dispositivo que permite detectar problemas de salud en la marcha según la velocidad a la cual anda una persona o la longitud de los pasos de esa persona.

El sistema es capaz de medir y analizar la velocidad de marcha de una persona sin que lleve puesto un aparato en el cuerpo con una precisión del 95 a 99%. Este dispositivo está basado en unos de los proyectos anteriores del MIT el de WITRACK que analizada las señales reflejadas por los cuerpos para medir cambios de comportamiento de una persona.

## 5.2.1.4 Paredes transparentes con señal Wi-Fi: WI-VI

Wi-Vi [19] es un sistema creado por los investigadores de la Massachussetts of technology que puedes rastrear objetos en movimiento a través de las paredes usando tecnología Wi-Fi. Este sistema podría integrarse en un teléfono inteligente u otro dispositivo de mano dedicado para misiones de rescate y búsqueda de personas tras un terremoto o el derrumbe de un edificio, o para investigaciones policiales dijo Dina Katabi. Wi-Vi es una tecnología de bajo ancho de banda, de baja potencia y accesible. Emplea señal Wi-Fi en la banda de 2.4GHz banda ISM delimita a un canal de 20MHz de ancho.

Wi-Vi funciona enviando ondas Wi-Fi a través de una pared y mide cómo rebotan. Cada vez que la señal se refleja en un objeto, la forma y la composición del objeto afecta a la señal de retorno. El sistema está formado por una radio MIMO (Multiple In Multiple Out) constituida de dos antenas transmisoras y una antena receptora todas pequeñas. Se hace uso de la tecnología MIMO que envía varias señales de diferentes direcciones u luego calcula el mejor camino para transmitir eso porque la señal que se transmite golpea la pared y gran parte de la señal se pierde por reflexión y una pequeña parte llega a la gente del otro lado de la pared lo que se supone un problema.

WI-VI emite dos señales Wi-Fi, una de las cuales es la opuesta a la otra lo que significa que funciona en dos etapas. En la primera etapa se mide el canal de cada una de sus dos antenas transmisoras y receptora. En esta etapa se anulan reflejos de los objetos estáticos como por ejemplo paredes. En la segunda etapa, las dos antenas transmisoras utilizan las mediciones de canal de la etapa una para anular la señal en la antena receptora. En esta etapa se capturan solo las reflexiones de lo que se mueve como por ejemplo el humano.

En resumen, WI-VI utiliza dos señales Wi-Fi eso para identificar objetos donde la segunda es la inversa de la primera. Cuando ambas señales golpean objetos estacionarios, se anulan entre sí, pero cuando el objeto se mueve el desplazamiento entre ellos puede ser recogido por el dispositivo y también se puede identificar la dirección del movimiento.

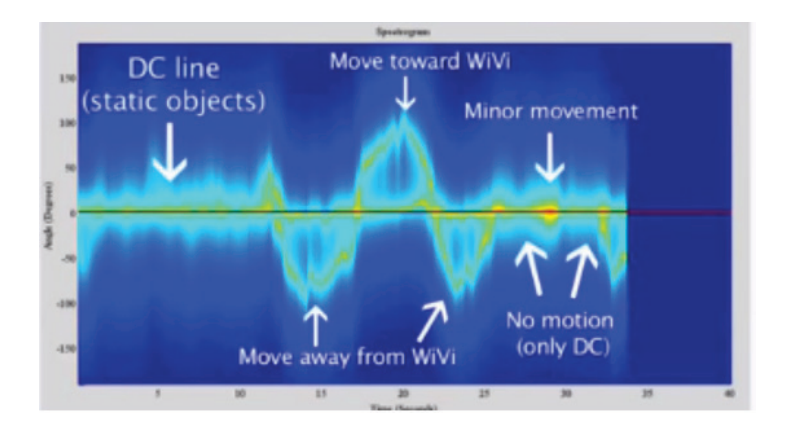

<span id="page-40-0"></span>*FIGURA 8. Funcionamiento Wi-Vi*

## <span id="page-41-0"></span>5.2.2 Actividades no relacionadas con el desplazamiento de personas

## 5.2.2.1 Reconocimiento de emociones mediante señales inalámbricas: EQ-Radio

El EQ-Radio [20] es un sistema creado por los investigadores del Massachusetts Institute of Technology (Mingmin Zhao, Fadel Adib, Dina Katabi). Se trata de un sistema de reconocimiento de emociones que depende puramente de la señal inalámbrica. Este sistema permite usar señales RF para medir la interacción de las emociones y las señales fisiológicas de las personas sin necesidad que llevan puestos sensores en su cuerpo.

El aparato transmite una señal RF y captura sus reflejos en el cuerpo de una persona. La modulación de esta señal reflejada se hace siguiendo los movimientos del cuerpo. Las señales reflejadas están analizadas para determinar el estado emocional de la persona.

Según algunos estudios está demostrado que estas señales que reflejan del cuerpo humano pueden servir para medir la frecuencia cardíaca promedio y la respiración ya que son moduladas tanto por los latidos del corazón y de la respiración. Para el reconocimiento de las emociones se necesitar medir la variación de minutos en cada latido algo que no es tan fácil por el hecho que la respiración suele tener magnitud superior a la de los latidos.

EQ-Radio permite clasificar el estado emocional de la persona según el modelo de excitación-valencia en uno de los cuatros emociones básica que son: tristeza, alegría, placer, satisfacción, ira.

EQ-Radio es constituido por tres componentes que son:

- Una radio que permite transmitir y capturar las señales RF que vienen del humano. Esta radio utiliza una técnica de radar llamada FMCW (onda portadora de frecuencia modulada). Esta técnica radar genera una señal que barre entre 5.46 y 7.25 GHz cada 4 ms transmitiendo potencia sub-mW. La radio se conecta a un ordenador a través de Ethernet. La señal recibida es muestreada o digitalizada u transmitida a través de la Ethernet a la computadora.

La radio transmite una señal baja de potencia y mide su tiempo de reflexión, elimina las reflexiones que no cambian en el tiempo que son las de los objetos estáticos, solo trabaja con los reflejos que vienen del humano sobre todo cuando los periodos de tiempo cuando este está estático miran la fase de la onda RF relacionada a la distancia recorrida mediante esta formula

#### Φ (t)=2π (d (t)/λ),

Φ (t)-fase de la señal que muestra el proceso de respiración (inhalación y exhalación).

λ -longitude de onda

t- variable de tiempo

d(t)-distancia recorrida

- De un algoritmo de extracción de latidos del corazón que usa como entrada las reflexiones capturadas y a la salida se obtiene una serie de segmentos de señales que correspondería a los latidos individuales de la persona.

- De un subsistema de clasificación de emociones que mapea las señales fisiológicas que nos permitirán de determinar los estados emocionales de la persona. Eso se hace calculando los rasgos relevantes para la emoción y los rasgos fisiológicos.

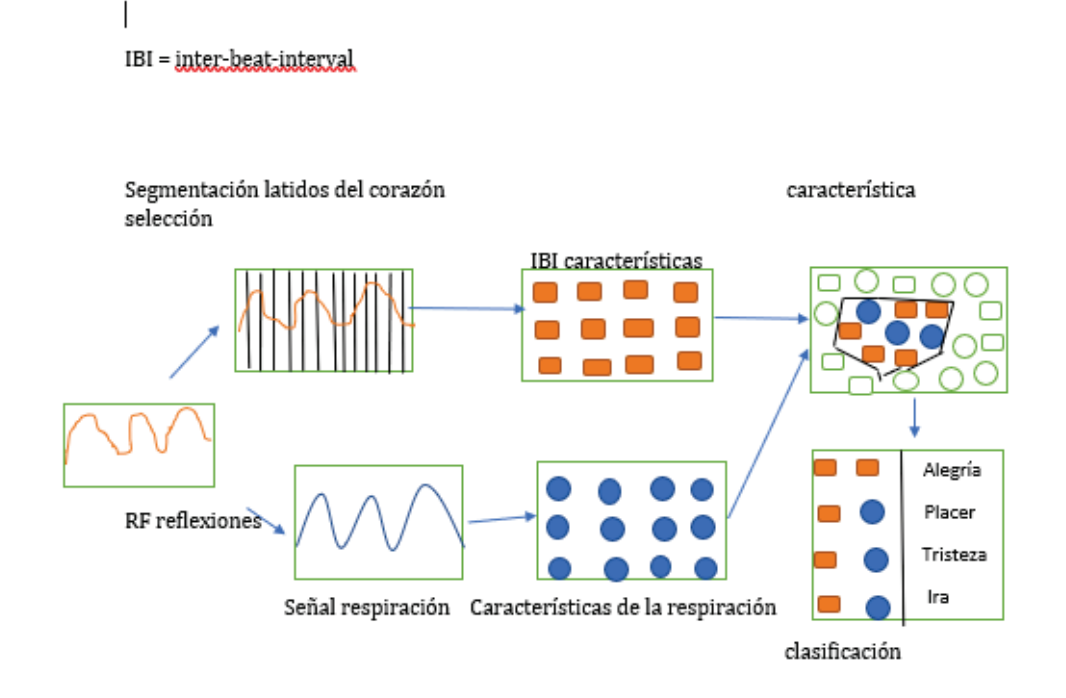

<span id="page-42-0"></span>*FIGURA 9. Arquitectura EQ-Radio*

## 5.2.2.2 Controlar la respiración mediante señales inalámbricas: **DEEPBREATH**

Deepbreath [21] es otra tecnología creada por los investigadores del MIT. Se trata de un sistema de monitoreo de la respiración basado en señal RF y capaz de recuperar las señales de respiración de múltiples individuos incluso cuando están separados una distancia casi nula.

Deepbreath está compuesta de tres componentes:

- Separación de respiración: Sabiendo que las señales de respiratorias basados en RF se mezclan en el medio inalámbrico, este módulo se encarga de reconstruir las señales respiratorias correctas de múltiples individuos encontrándose cerca. Se usa el análisis de componentes independientes para (ICA) que permite que se haga la separación de las señales o se recupera las señales originales, y se usa una radio FMCW equipadas de una red de antenas para acercase a las señales de RF de diferentes lugares del espacio (observaciones).

-detección de movimiento: el hecho que las personas se puedan mover mientras que se recoja datos acerca de ellos lo que entrena cambios bruscos en la señal que se observa en la cartografía, Deepbreath utiliza una red neuronal convolucional que permite identificar solo movimientos de las personas monitoreadas e ignorar movimientos irrelevantes.

-Coincidencia de identidad: Para saber a quién pertenece con exactitud la señal respiratoria este sistema está dotado también de un componente de coincidencia de identidad que permite identificar los componentes del ICA que corresponden a la respiración de un mismo individuo en diferentes periodos.

## 5.2.2.3 Aprendizaje de las etapas del sueño a partir de señales de radio: RF-SLEEP

Para ayudar a gentes que sufren enfermedades como por ejemplo de trastorno del sueño, depresión, Alzheimer y otras enfermedades liadas con el sueño los investigadores de la MIT proponen un nuevo modelo de estudios de las etapas del sueño que es RF-Sleep [22].

RF-Sleep es un modelo predictivo que combina una red neuronal convolucional (CNN) para extraer características específicas de las etapas de los espectrogramas de RF y la acopla con una red neuronal recurrente (RNN) con células LSTM que permite capturar la dinámica temporal de las etapas del sueño. Este método permite monitorear con precisión las etapas del sueño de un sujeto sin que lleve puesto sensores en su cuerpo. De las señales RF reflejadas, se elimina las informaciones indeseables como las señales RF de objetos o medio ambiente o de otra fuente que no se el cuerpo del sujeto.

Para el aprendizaje de las etapas del sueño de un sujeto, se tiene que instalar en el dormitorio un dispositivo radio que transmite señales RF y mide sus reflejos sobre el cuerpo del sujeto durante el sueño.

El sistema está compuesto de tres componentes que son:

- Un codificador de características CNN-RNN que permite extraer características de los espectrogramas de RF.

- Un predictor de las etapas del sueño que permite predecir las etiquetas correctas usando la representación codificada

- Un discriminador de la fuente.

## 5.2.2.4 Hogares inteligentes que controlan la respiración y frecuencia cardiaca: VITAL-RADIO

Vital-Radio [23] es una tecnología, creada por el MIT, que permite monitorear la frecuencia cardiaca y la respiración con una precisión de 99% de un sujeto o múltiples sujetos simultáneamente sin que los cuerpos están instrumentados. Este dispositivo puede operar a través de paredes y en diferentes habitaciones.

Se dispone de un dispositivo inalámbrico que transmite señales RF que se reflejan en el cuerpo humano.

Este dispositivo analiza los reflejos inalámbricos para calcular la distancia (d inhalación, d exhalación) al cuerpo. Lo que hay que saber es que Vital-Radio explota las señales inalámbricas reflejadas por el movimiento en el entorno, el movimiento del pecho debido a la respiración (inhalación y exhalación) e incluso el movimiento de la piel debido a latidos del corazón. Cuando el sujeto mueve sus miembros mientras se está recogiendo datos de las reflexiones, el sistema usa un filtro paso banda para limpiar la señal y extraer la respiración y la tasa del corazón.

En el caso donde se quiera medir la frecuencia cardiaca o la respiración de múltiples sujetos en una misma habitación, a la hora de recoger los datos de las señales reflejadas, se observa una interferencia entre las diferentes señales reflejadas procediendo de cada una de las personas y también de los objetos que se encuentran en la habitación y eso se supone un problema. Para resolver este problema, se usa Wireless Positioning que permite transmitir señal RF y coger las señales reflejadas de

diferentes usuarios en orden de la derecha a la izquierda (separación de las señales basados en su posición), luego se estudia cada reflejo y se obtiene las variaciones de fase debidas a los signos vitales.

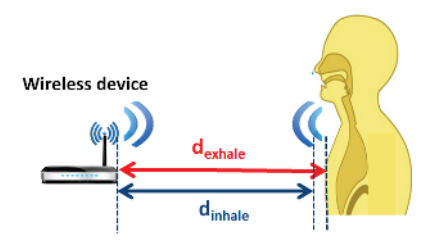

*FIGURA 10. VITAL-RADIO. Visualización de las distancias calculadas*

<span id="page-45-0"></span>.

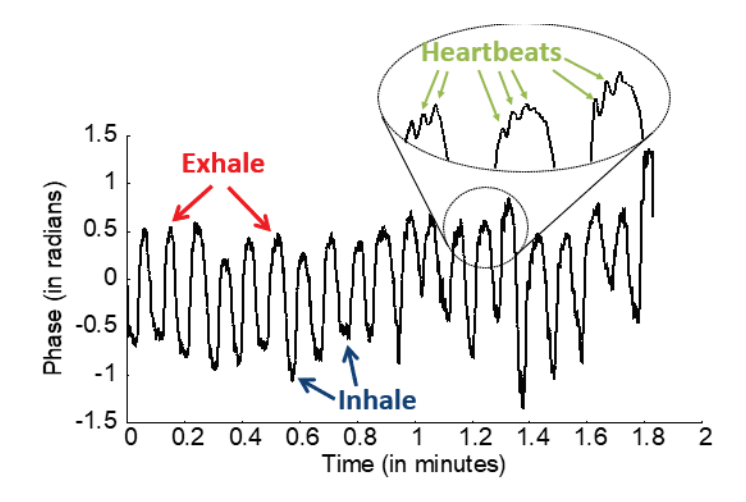

<span id="page-45-1"></span>*FIGURA 11. VITAL-RADIO. Señal reflejada a lo largo del tiempo.*

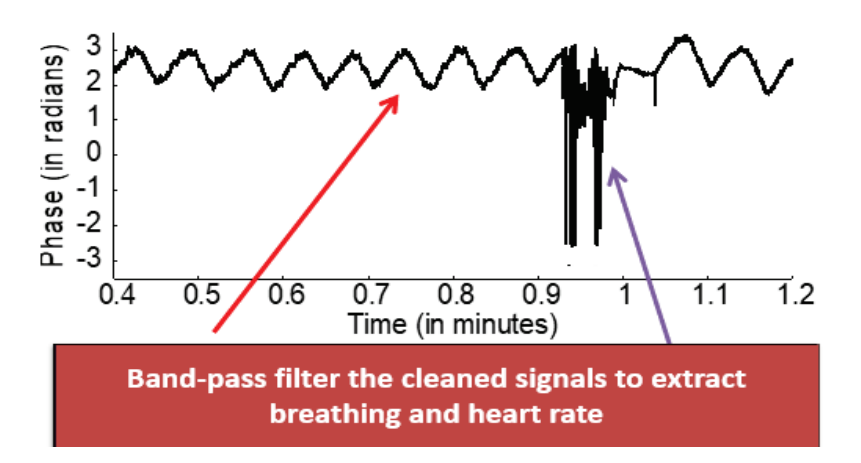

<span id="page-45-2"></span>*FIGURA 12. VITAL-RADIO.Señal reflejada cuando el sujeto mueve sus miembros*

## 5.2.2.5 Captura de la figura humana a través de una pared: RF-CAPTURE

Siendo el equivalente a un router Wi-Fi y varios algoritmos de alto rendimiento, unos investigadores del MIT crearon un dispositivo llamado RF-Capture [24] que es capaz de ver la silueta de una persona a través de las paredes e incluso distinguir entre varias personas. RF-Capture utiliza onda ondas de radio y se sirve del reflejo de las ondas para reconocer una figura humana. En otras palabras, al otro lado de un edificio, este dispositivo puede determinar dónde estás, quién eres e incluso la mano que estás moviendo.

RF-Capture hace uso de un conjunto de veinte antenas que transmite onda radio entre 5.46 y 7.24 GHz (más baja que las utilizadas por los sistemas de rayos X y de ondas milimétricas) porque con esta frecuencia baja las ondas pueden fácilmente atravesar las paredes. Las ondas radio emitidas viajan a través el edificio y rebotan en la persona que este en la habitación. El transceptor FMCW recoge los reflejos de la onda y analiza usando dos algoritmos que son: El algoritmo de grueso a fino, que escanea en 3D el espacio buscando reflejo de varios miembros humanos y genera instantáneas en 3D de estos reflejos, y un algoritmo de identificación que permite identificar las partes del cuerpo à partir de la señal RF a través el tiempo. Este genera una serie de imágenes en 3D de los reflejos de las ondas radio a medida que la persona que este en la habitación se mueve y esta imagen se ensamblan para reconstruir las diferentes partes del cuerpo como la cabeza, el pecho, loes brazos, los pies.

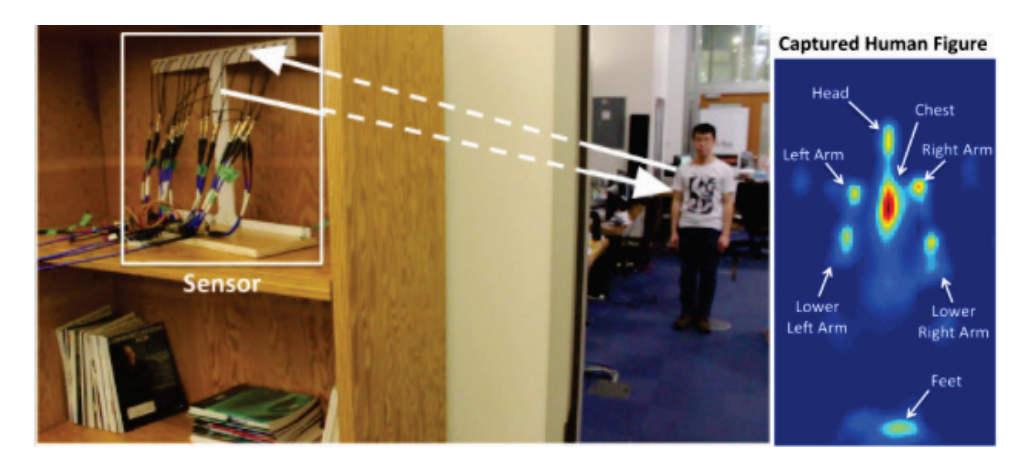

*FIGURA 13. Sistema RF-Capture*

<span id="page-46-0"></span>Este sistema puede distinguir hasta 15 personas a través de paredes. Es lo suficientemente bueno para distinguir 5 personas con una precisión de 95.7% y 15 personas con 88.2%. También puede identificar qué parte del cuerpo se está moviendo con una precisión de 99,13% si este está detrás de una pared y al menos de 3m del dispositivo y de 76.4% si está a 8m de distancia del aparato.

El equipo CSAIL ya ha empezado a explorar las oportunidades comerciales de esta innovación con la creación de un producto llamado Emerald que es una caja similar a un router Wi-Fi que puede detectar las caídas de las personas mayores en sus casas y alertar a los familiares o al personal de rescate.

## 5.2.2.6 Reconocimiento de gestos de la mano: WIGEST

WiGest [25] es una tecnología de reconocimiento de gestos basada en RSSI. Es un sistema que aprovecha los cambios en la intensidad de la señal Wi-Fi para detectar los gestos sin entrenamiento de la mano en el aire alrededor del dispositivo móvil del usuario. Esta tecnología identifica diferentes primitivas de cambio de señal a partir de las cuales construye familia de gestos mutuamente independientes. WiGest es un sistema que puede funcionar en escenarios sin línea directa.

En general la idea es aprovechar del movimiento de la mano en el aire sobre la intensidad de la señal inalámbrica que recibe el dispositivo desde un punto de acceso para reconocer el gesto realizado.

Para saber cómo se detecta los gestos WiGest utiliza las primitivas que se crean cuando la señal RSSI esta modificada por los movimientos de la mano, analiza las combinaciones de estas modificaciones llamadas primitivas junto con la velocidad y la magnitud de cada primitiva.

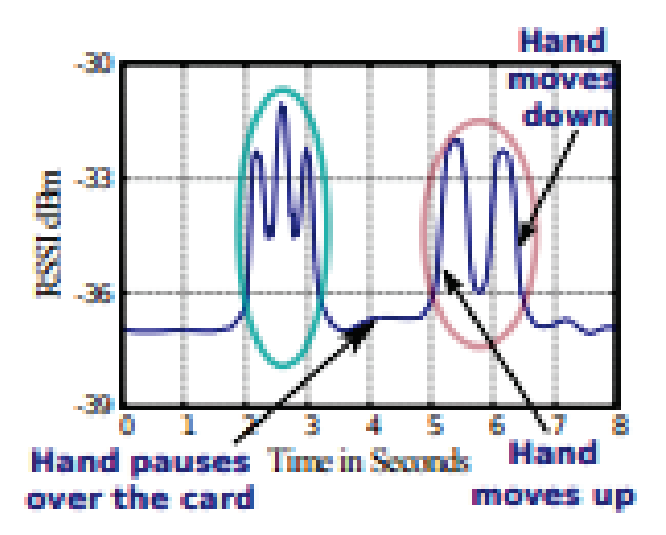

<span id="page-47-0"></span>*FIGURA 14. Impacto de los gestos de los movimientos de la mano sobre los valores RSSI*

## <span id="page-48-0"></span>**6. Planificación**

Aquí se expone las fases en las que ha sido organizado el TFG y las tareas realizadas. Se elabora el diagrama de GANTT con todas las tareas relacionadas.

## <span id="page-48-1"></span>6.1 Descripción del trabajo y tareas.

### **PT1: Buscar informaciones**

En este paquete se entra en contacto con el proyecto recopilando datos importantes y necesarios para su elaboración, buscando informaciones, sacando las ideas principales e intentando tener claro la forma que va a tener el informe final del proyecto.

#### T1.1: Búsqueda de las informaciones necesarias para la realización del trabajo.

Se busca información necesaria en internet, en las revistas, libros, etc.

Se analizan los sistemas existentes o posibles trabajos que se han realizado.

#### T1.2: Clasificación de las informaciones y organización del análisis a realizar.

Se recolecta la información y se clasifica para tener un plan de redacción del documento y saber cuál necesitamos de verdad.

#### T1.3: Verificación de informaciones y extracción de las ideas principales.

Se verifica la información colectada para extraer las ideas principales y seleccionar definitivamente el proyecto.

#### **PT2: Estudio del estado del arte de la información técnica disponible.**

En este paquete se estudian las tecnologías inalámbricas para la localización, las técnicas de localización y las tecnologías para la detección de actividad humana o de persona.

#### T2.1: Estudio de las tecnologías inalámbricas para localización.

Se hace un estudio técnico y se describe cada tecnología inalámbrica para la localización, indicando sus funcionalidades y sus características generales. También se

estudian las técnicas de localización, las que permiten estimar la posición de objetos o personas, sus funcionalidades, sus características y se hace una comparativa entre ellas.

### T2.2: Estudio descriptivo de las tecnologías para detectar actividad de humanos.

Se hace un estudio técnico un poquito detallado de las tecnologías y proyectos inalámbricos que existen para detectar actividad humana, como controlar la respiración, los movimientos de partes del cuerpo, las emociones etc.

### **PT3: Gestión y seguimiento del trabajo.**

En este paquete de trabajo se tiene incluido el seguimiento, la redacción y la gestión del proyecto de forma continua desde el inicio hasta el final.

### T3.1: Supervisión y seguimiento del trabajo.

Se refiere al seguimiento que hace mi tutor sobre el trabajo que estoy elaborando, mediante reuniones, tutorías y vía mail o correo.

### T3.2: Redacción del trabajo.

.

Se trata de la redacción y recopilación completa del trabajo del TFG en un informe final.

## <span id="page-50-0"></span>6.2 Diagrama de Gantt.

A continuación, se presenta gráficamente mediante el diagrama de GANTT de la planificación del trabajo llevado a cabo. El proyecto se ha hecho en tres meses por un total de 330 horas.

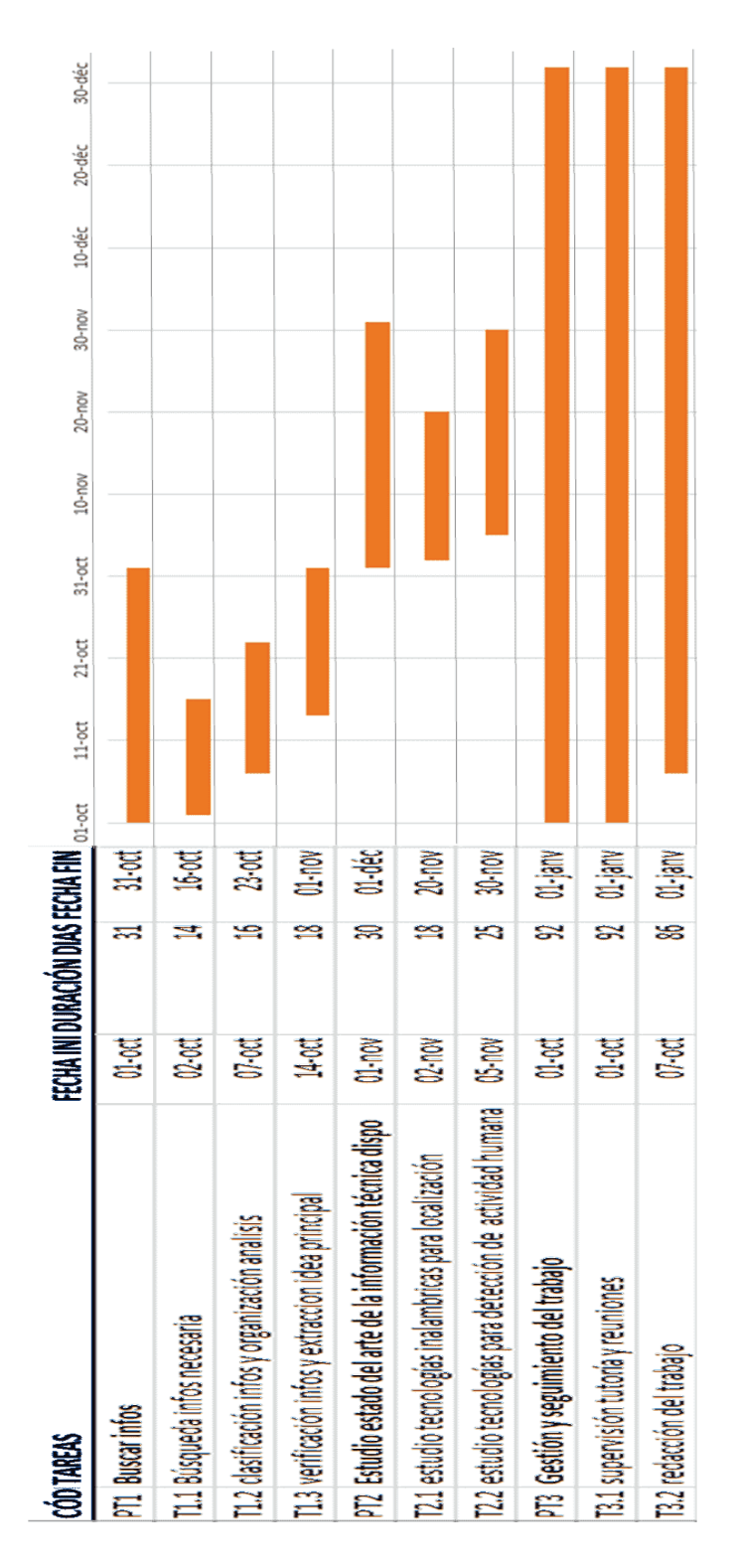

<span id="page-50-1"></span>*FIGURA 15. Diagrama de Gantt*

## <span id="page-51-0"></span>**7. Presupuesto**

En este apartado se desglosan según las distintas partidas los gastos que han supuesto la realización del proyecto. Eso nos permitirá conocer cuál ha sido la inversión necesaria para llevar a cabo el proyecto.

#### **RECURSOS HUMANOS.**

#### **Horas internas**

Es esta partida, se recoge el coste de la mano de obra necesaria para llevar a cabo el trabajo o proyecto.

Para determinar dicho coste, se hace una tabla donde se declara el personal, su responsabilidad o su puesto, la tasa horaria y el número de horas dedicada para el desarrollo del proyecto. A partir de los costes de cada personal se obtiene el coste total de esta partida que son horas internas.

<span id="page-51-1"></span>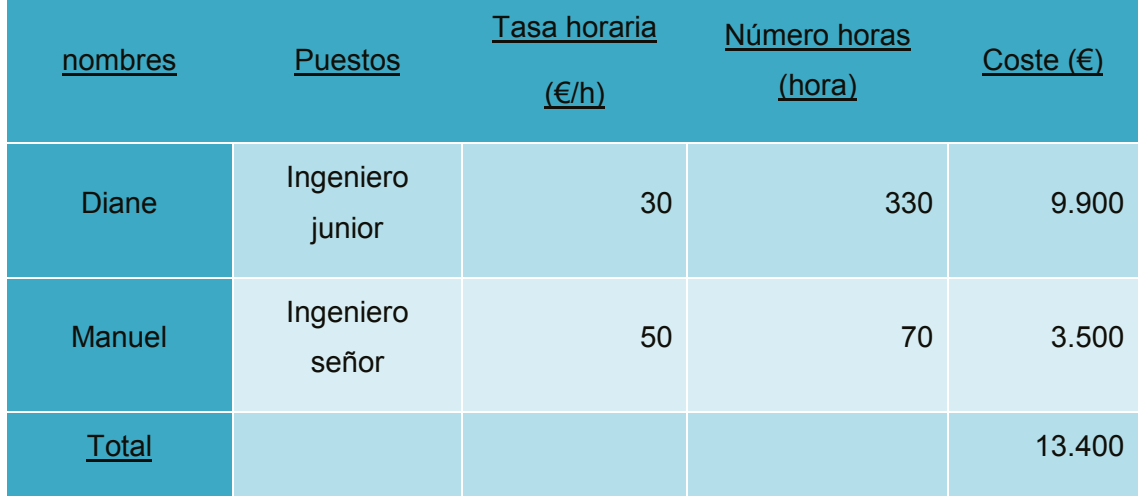

### *Tabla 5 Horas Internas*

### **RECURSOS MATERIALES.**

#### **Amortizaciones**

En esta partida, se recoge el coste del material amortizado. Son herramientas disponibles para la realización del proyecto pero que no han sido especialmente adquiridas para este proyecto. Mediante esta tabla, se calcula el total de las amortizaciones.

<span id="page-52-0"></span>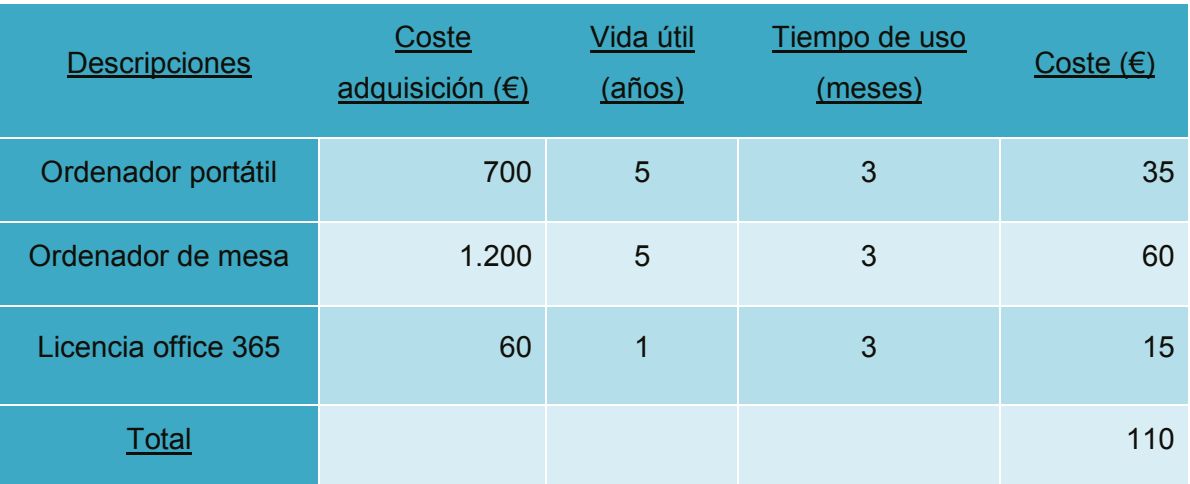

#### *Tabla 6 Amortizaciones*

Se observa que el total de las amortizaciones es de 110 euros lo que es muy bajo. Eso es porque se ha utilizado el material por poco tiempo.

### **Gastos generales**

<span id="page-52-1"></span>Al contrario que las amortizaciones, los gastos generales son los elementos materiales que se han utilizados en el proyecto en concreto y mediante esta tabla se calculan estos gastos.

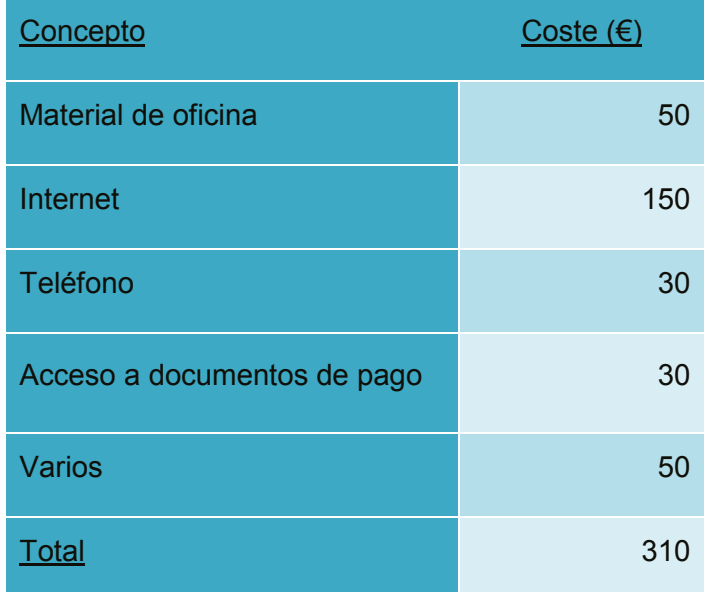

### *Tabla 7 Gastos*

### **RESUMEN DEL PRESUPUESTO**

<span id="page-53-0"></span>Tras haber realizado el desglose de diferentes partidas del presupuesto, muestra el resumen de los gastos totales para el proyecto. Para realizar esta tabla, se coge un IVA de 21% que se aplicará al total de las partidas para obtener el nuevo total.

| Concepto       | Coste $(\epsilon)$ |
|----------------|--------------------|
| Horas internas | 13.400             |
| Amortizaciones | 110                |
| Gastos         | 310                |
| <b>Total</b>   | 13.820             |
| IVA (21%)      | 2.902,2            |
| TOTAL          | 16.722,2           |

*Tabla 8 Presupuesto final con IVA*

Para realizar este trabajo se gastó 16.722,2 euros IVA incluido.

## <span id="page-54-0"></span>**8. Conclusiones**

Hacer este trabajo ha permitido crear un documento de consulta donde se analiza y se recopila informaciones sobre localización y detección de actividad humana mediante tecnologías inalámbricas.

Se ha hecho un estudio comparativo donde a partir de las características de cada sistema se puede destacar su utilidad en el sistema de localización de personas y como se utilizan estas tecnologías inalámbricas para detectar actividad humana.

El trabajo ha sido realizado en dos bloques, uno primero donde se habla de estas tecnologías inalámbricas y las técnicas utilizadas para estimar el posicionamiento de un objeto o un individuo, y un segundo bloque habla de cómo se usan estas tecnologías para crear nuevos sistemas que permiten detectar actividad humana.

En el estudio de tecnologías y técnicas de localización, se repasan las diferentes tecnologías y técnicas de posicionamiento. Se comentan varias características técnicas sobre la complejidad y la precisión de los sistemas y técnicas existentes, que requieren una cuidadosa consideración a la hora de seleccionar los sistemas de posicionamiento y cuando se aplican en entornos reales.

Después de estudiar y analizar las tecnologías de localización se ve que el Wi-Fi es una tecnología más completa para la localización ya que ofrece la posibilidad de localizarse con un coste bajo, Aunque consuma mucha energía es la única que puede hacer uso de la mayoría de las técnicas que permiten estimar la posición. El Wi-Fi es, por lo tanto, un sistema muy útil para emplear en la localización de humanos.

Después de estudiar las tecnologías y las técnicas de estimación de posicionamiento, se ve que el Wi-Fi también se puede aprovechar para detectar actividad de personas en muchos casos, sin que ellas llevan puestas ningún aparato o bien sensores encima. Cuando se habla de actividad de personas se habla aquí de detección de presencia, de detección de movimientos, de intrusión y de monitorización de salud. En los estudios y proyectos analizados se utilizan las distorsiones o interrupciones que sufren las señales Wi-Fi existentes, debido a la presencia o a la actividad humana, y se procesan estas distorsiones para detectar movimientos, presencia, reconocer personas y actividades. Los proyectos comentados reflejan que es posible aplicar las tecnologías inalámbricas radio para aplicaciones de seguridad y bienestar.

## <span id="page-55-0"></span>**Referencias**

- [1] Artificial intelligente senses people through walls, MIT News. [https://news.mit.edu/2008/artificial-inyelligente-senses-people-through](https://news.mit.edu/2008/artificial-inyelligente-senses-people-through-walls-0612)[walls-0612](https://news.mit.edu/2008/artificial-inyelligente-senses-people-through-walls-0612)
- [2] Ingeneering applications of artificiel intelligente, science direct. <https://www.sciencedirect.com/science/article/abs/pii/S0952197619302441>
- [3] Device free crowdcounting with Wi-Fi state information and deep neural networks. <https://link.springer.com/article/10.1007/s11276-020-02274-7>
- [4] [https://www.tagingenieros.com/RFID-noticias/guia-tecnologia-RFID-para](https://www.tagingenieros.com/RFID-noticias/guia-tecnologia-RFID-para-usuarios)[usuarios](https://www.tagingenieros.com/RFID-noticias/guia-tecnologia-RFID-para-usuarios)
- [5] [https://courses.cs.washington.edu/courses/cse590u/04wi/papers/potential/l](https://courses.cs.washington.edu/courses/cse590u/04wi/papers/potential/landmarc-Percom03.pdf) [andmarc-Percom03.pdf](https://courses.cs.washington.edu/courses/cse590u/04wi/papers/potential/landmarc-Percom03.pdf)
- [6] The Conversation. I'expert iournalistique. [https://theconversation.com/donde-el-gps-no-llega-geolocalizacion-en](https://theconversation.com/donde-el-gps-no-llega-geolocalizacion-en-centros-comerciales-y-aeropuertos-124913)[centros-comerciales-y-aeropuertos-124913](https://theconversation.com/donde-el-gps-no-llega-geolocalizacion-en-centros-comerciales-y-aeropuertos-124913)
- [7] L Mainetti, L Patrono ans I Sergi. Asurvey on indoor positioning systems. In international conference on software, telecommunications and computer Networks, PP.111-120, split, croatia. Sep 2014.
- [8] Lowe, S.A., ÓLaighin, G. Monitoring human health behaviour in one's living environment: A technological review. Medical Engineering and Physics 36(2), pp. 147-168. Feb 2014.
- [9] R Zetik et al<< UWB Localisation-active and passive approach [ultra wide band radar]. In instrumentation and Measurement technology conference, 2014. IMTC04.proceedings of the 21st IEEE.T.2.2004, P.1005-1009.
- [10] UBG WI-FI positioning system. [https://ubg](https://ubg-interactive.com/articules/geolocalisation-indoor)[interactive.com/articules/geolocalisation-indoor](https://ubg-interactive.com/articules/geolocalisation-indoor)
- [11] Bluetooth Sig Bluetooth specifications, core version4.1. [online].available <https://www.bluetooth.org/en-us/specification/adopted-specifications>
- [12] E Trevisani and A. Vitaletti "cell ID location technique, limits and benefits : an experimental study, IEEE workshop on Mobil computing systems and applications, PP.51-60, 2004.
- [13] <https://dotclear.placeoweb.com/post/A-GPS>
- [14] H. Laitenea, <<cellular location techniques>>, mobile location workship 2001, Espoo, Finland. June 2001.
- [15] Radiolocalisation en millieu confiné non stationnaire, Masters thesis. May 2005.
- [16] WiTrack. Through-Wall 3D Tracking Using Body Radio Reflections. <http://witrack.csail.mit.edu/>
- [17] RF-Pose. Through-Wall Human Pose Estimation Using Radio Signals. <http://rfpose.csail.mit.edu/>
- [18] WiGait. Detecting walking speed with wireless signals. [https://news.mit.edu/2017/dina-katabi-csail-team-develop-wireless-system](https://news.mit.edu/2017/dina-katabi-csail-team-develop-wireless-system-to-detect-walking-speeds-0501)[to-detect-walking-speeds-0501](https://news.mit.edu/2017/dina-katabi-csail-team-develop-wireless-system-to-detect-walking-speeds-0501)
- [19] Wi-Vi: See Through Walls with Wi-Fi Signals. <http://people.csail.mit.edu/fadel/wivi/>
- [20] EQ-Radio: Emotion Recognition using Wireless Signals. <http://eqradio.csail.mit.edu/>
- [21] DeepBreath. Extracting Multi-Person Respiration from Entangled RF Signals. <http://projects.csail.mit.edu/breath-proj/>
- [22] RF-Sleep. Learning Sleep Stages from Radio Signals: A Conditional Adversarial Architecture. <http://sleep.csail.mit.edu/>
- [23] Vital-Radio: Smart Homes that Monitor Breathing and Heart Rate. <http://witrack.csail.mit.edu/vitalradio/>
- [24] RF-Capture: Capturing the Human Figure Through a Wall. <http://rfcapture.csail.mit.edu/>
- [25] WiGest: A Ubiquitous WiFi-based Gesture Recognition System. <https://arxiv.org/abs/1501.04301>
- [26] IMSERSO. Las personas Mayores en España. Informe 2016. [https://www.imserso.es/InterPresent1/groups/imserso/documents/binario/11](https://www.imserso.es/InterPresent1/groups/imserso/documents/binario/112017001_informe-2016-persona.pdf) [2017001\\_informe-2016-persona.pdf](https://www.imserso.es/InterPresent1/groups/imserso/documents/binario/112017001_informe-2016-persona.pdf)